# **ОБЩИЕ УСЛОВИЯ**

# **обмена электронными документами с использованием системы «Интернет-Банк» с клиентами, являющимися юридическими лицами, индивидуальными предпринимателями и физическими лицами, занимающимися в установленном законодательством РФ порядке частной практикой - резидентами РФ и нерезидентами РФ.**

#### **1. ТЕРМИНЫ И ОПРЕДЕЛЕНИЯ**

**Банк** – Акционерное общество «НК Банк» (сокращенное фирменное наименование – АО «НК Банк»).

**Безотзывность перевода денежных средств** – характеристика перевода денежных средств, обозначающая отсутствие или прекращение возможности отзыва распоряжения об осуществлении перевода денежных средств в определенный момент времени;

**Бенефициарный владелец** – физическое лицо, которое в конечном счете прямо или косвенно (через третьих лиц, в том числе через юридическое лицо, нескольких юридических лиц либо группу связанных юридических лиц) владеет (имеет преобладающее участие более 25 процентов в капитале) Клиентом - юридическим лицом либо прямо или косвенно имеет возможность контролировать действия Клиента, в том числе имеет возможность определять решения, принимаемые Клиентом.

**Блокировочное слово** – слово, которое Клиент доводит в письменном виде до сведения Банка в процессе первоначальной регистрации в Системе.

Блокировочное слово используется Клиентом в качестве пароля при обращении в Банк по телефону с целью временного блокирования работы Клиента в Системе в случае компрометации средств идентификации, аутентификации и авторизации Клиента в Системе. Клиент обеспечивает надлежащее хранение Блокировочного слова, исключающее его передачу третьим лицам.

**Владелец сертификата ключа проверки электронной подписи, Владелец ключа проверки ЭП** – уполномоченное лицо Клиента, осуществляющее от имени Клиента работу в Системе, которому в установленном Договором порядке выдан Сертификат ключа проверки электронной подписи, и которое владеет соответствующим Ключом электронной подписи.

**Выгодоприобретатель** – лицо, не являющееся непосредственно участником операции, к выгоде которого действует Клиент (в том числе на основании агентского договора, договоров поручения, комиссии и доверительного управления), при проведении операций с денежными средствами и иным имуществом.

**Дневной лимит платежей** – максимально возможная сумма всех Платежных поручений, направленных Клиентом в Банк, в течение одного рабочего дня с использованием Системы.

**Договор –** договор о порядке обмена документами в электронном виде с использованием Системы, заключенный между Банком и Клиентом путем присоединения Клиента к настоящим Общим условиям.

**Договор банковского счета** – договор, на условиях которого Банк открыл Клиенту банковский счет, осуществляет прием и зачисление поступающих на открытый Клиенту счет денежных средств, выполняет распоряжения Клиента о перечислении и выдаче соответствующих сумм со счета и проведении других операций по счету.

**Законодательство РФ** – действующее законодательство Российской Федерации, в том числе нормативные акты Банка России и иных регулирующих и надзорных органов.

**Заявление на заключение Договора** – Заявление на заключение Договора об обмене электронными документами с использованием системы «Интернет–Банк», оформленное Клиентом по форме, установленной в Приложении № 1 к Договору.

**Заявление о лицах, наделенных правом электронной подписи, и об актуализации Номера телефона, Заявление о лицах, наделенных правом электронной подписи, или Заявление об актуализации –** заявление о предоставлении прав доступа/об отзыве прав доступа/изменении прав доступа к Системе Интернет-Банк, оформляемое Клиентом по форме, установленной в Приложении № 2 к Договору.

**Идентификация** – совокупность мероприятий по установлению определенных Федеральным законом от 07.08.2001 № 115-ФЗ «О противодействии легализации (отмыванию) доходов, полученных преступным путем, и финансированию терроризма» сведений о Клиентах, их Представителях, Выгодоприобретателях, Бенефициарных владельцах и подтверждению достоверности этих сведений с использованием оригиналов документов и (или) надлежащим образом заверенных копий и (или) государственных и иных информационных систем.

**Информирование об операциях, совершаемых с использованием Системы** – информирование Банком Клиента о совершаемых с использованием Системы операциях по Счетам в соответствии с требованиями Федерального закона от 27.06.2011 № 161-ФЗ «О национальной платежной системе» в порядке, установленном Договором.

**Информационно-телекоммуникационная сеть «Интернет», сеть Интернет, Интернет** – технологическая система, предназначенная для передачи по линиям связи информации, доступ к которой осуществляется с использованием средств вычислительной техники.

**Карточка** – карточка с образцами подписей и оттиска печати, оформленная по форме и в соответствии с требованиями, установленными Банком России.

**Каталог ключей проверки электронной подписи, Каталог ключей проверки ЭП** – база данных Системы, содержащая наименования/ФИО Клиентов – пользователей Системы, Ключи проверки ЭП Клиентов и идентификаторы Ключей проверки ЭП.

**Клиент** –юридическое лицо (включая кредитную организацию), индивидуальный предприниматель или физическое лицо, занимающееся в установленном законодательством РФ порядке частной практикой, – резидент РФ или нерезидент РФ.

**Ключ электронной подписи**, **Ключ ЭП** – уникальная последовательность символов, предназначенная для создания электронной подписи. Ключи электронной подписи Клиентов Банку не известны, Банком не хранятся и не обрабатываются. Ключ ЭП известен только Владельцу ключа электронной подписи.

**Ключ проверки электронной подписи**, **Ключ проверки ЭП** – уникальная последовательность символов, однозначно связанная с Ключом электронной подписи и предназначенная для проверки подлинности электронной подписи.

**Компрометация средств идентификации, аутентификации и авторизации Клиента в Системе, Компрометация ключа** – событие, в результате которого возникает утрата доверия к тому, что Ключ ЭП, пароль от носителя информации с Ключом ЭП (USB-токен), Телефоны и Номера телефонов Клиента, используемые при работе в Системе, недоступны посторонним лицам.

К таким событиям относятся включая, но не ограничиваясь, следующие события:

- утеря или угроза утери Клиентом USB-токена или Телефона (в том числе с последующим обнаружением);
- утрата или угроза утраты Клиентом контроля над Номером телефона;
- увольнение или прекращение полномочий сотрудников или представителей Клиента, имевших доступ к Ключам ЭП;
- $\checkmark$  искажение информации в Системе об операциях и остатках на Счетах;
- искажение информации о Распоряжении в сообщении с SMS-ключом (изменение получателя, суммы Распоряжения);
- иные события, в результате которых Ключи ЭП, Телефоны, Номера телефонов, USB-токены могут стать доступными неуполномоченным лицам и (или) несанкционированным процессам.

**Лимит одного платежа** – максимально возможная сумма одного Платежного поручения, которая может быть сформирована Клиентом в Системе и направлена в Банк на исполнение.

**Номер телефона** – последовательность цифр, присвоенная Клиенту оператором телефонной (мобильной) связи как пользователю телефонной сети, зная которую Банк может направить Клиенту на Телефон SMS- сообщение.

**Офис Банка**, **Офис** – структурное подразделение Банка, в котором может производиться обслуживание Клиента по Счету. Перечень Офисов Банка с указанием их возможности осуществлять кассовое и/или расчетное обслуживание Клиента по Счету с учетом валюты Счета размещен на Сайте Банка.

**ПИН-код** – уникальный идентификатор (пароль), самостоятельно устанавливаемый Клиентом (Владельцем ключа ЭП) с целью защиты аппаратного устройства, предназначенного для генерации и защищенного хранения Ключей ЭП (USB–токена**)**, от несанкционированного доступа;

**Платежное поручение** – документ, применяемый Клиентом при использовании формы безналичных расчетов в валюте Российской Федерации «расчеты платежными поручениями» в порядке, регулируемом законом, банковскими правилами, применяемыми в банковской практике обычаями и Договором банковского счета.

**Представитель** – лицо, действующее от имени и в интересах или за счет Клиента, полномочия которого основаны на доверенности, договоре, акте уполномоченного государственного органа или органа местного самоуправления, законе, в том числе лицо, наделенное полномочиями от имени Клиента давать Банку распоряжения по осуществлению операций, используя Систему Интернет–Банк, а также единоличный исполнительный орган Клиента–юридического лица.

**Рабочие дни –** календарные дни, за исключением:

установленных Трудовым кодексом Российской Федерации нерабочих праздничных дней;

- суббот и воскресений (без учета дней, с которых перенесены выходные дни Постановлениями Правительства Российской Федерации);
- дней, на которые перенесены выходные дни в соответствии с Трудовым кодексом Российской Федерации и Постановлениями Правительства Российской Федерации.

**Распоряжение** – распоряжение Клиента на совершение расходной операции по Счету, составленное с использованием Системы Интернет–Банк по форме, установленной Банком России для безналичного перевода денежных средств в валюте Российской Федерации или Банком в соответствии с нормативными актами Банка России, банковскими обычаями и правилами.

**Сайт Банка -** официальный сайт Банка в сети Интернет по адресу https://nkbank.ru/.

**Сертификат ключа проверки электронной подписи**, **Сертификат ключа проверки ЭП**, **Сертификат** – документ на бумажном носителе или в электронном виде, подтверждающий принадлежность Ключа проверки электронной подписи Владельцу сертификата ключа проверки электронной подписи.

**Система Интернет–Банк**, **Система –** автоматизированная корпоративная информационная система, функционирующая на основе Программного комплекса «iBank 2», разработанного АО «БИФИТ» ИНН 7719617469, ОГРН 1077746075461 (далее – Разработчик), позволяющая осуществлять прием/передачу Распоряжений и/или иных Электронных документов и сообщений между Клиентом и Банком (в определенных Договором случаях – между Клиентом, Банком и третьей стороной) по электронным каналам связи (по сети Интернет).

**Событие в Системе Интернет–Банк**, **Событие** – автоматическое обновление в Системе информации, доступной Клиенту.

**Сообщение** – электронный документ, направляемый по Системе одной Стороной другой Стороне и не являющийся **Распоряжением**.

**Средства идентификации, аутентификации и авторизации Клиента в Системе** – средства, используемые уполномоченным лицом Клиента, подтверждающие полномочия на осуществление от имени Клиента работу в Системе. К таким средствам относятся:

- Ключ ЭП;
- носитель Ключа ЭП (USB-токен);
- ПИН-код;
- Номер телефона и Телефон.

**Средства электронной подписи** – шифровальные (криптографические) средства, рекомендуемые для использования разработчиком Программного комплекса «iBank 2» - АО «БИФИТ» (ИНН 7719617469, ОГРН 1077746075461), используемые для реализации хотя бы одной из следующих функций – создание Электронной подписи, проверка Электронной подписи, создание Ключа электронной подписи и Ключа проверки электронной подписи.

**Статический IP–адрес** – идентификатор протокола TCP/IP, используемый для адресации устройства Клиента в сети Интернет, который не изменяется при отключении или повторном подключении компьютера к Интернету.

**Статус электронного документа**, **Статус ЭД** – состояние Электронного документа в базе данных Системы, однозначно соответствующее стадии обработки документа.

**Сторона** – Банк или Клиент.

**Стороны** – Банк и Клиент.

**Счет** – банковский счет, открытый Клиентом в Банке на основании Договора банковского счета. В рамках настоящего Договора к Счету также относится депозитный счет нотариуса, открытый нотариусом в Банке.

**Тарифы** – утвержденный Банком и размещенный (опубликованный) на Сайте Банка для ознакомления неограниченного круга лиц документ, в том числе содержащий перечень услуг, которые Банк может оказать Клиенту на условиях настоящего Договора, а также ценовые параметры (тарифы) и иные особенности оказания этих услуг.

**Телефон** – мобильное программно–аппаратное устройство Клиента, используемое Клиентом для получения от Банка SMS-сообщений.

**Федеральный закон № 63-ФЗ –** Федеральный закон от 06.04.2011 № 63-ФЗ «Об электронной подписи».

**Федеральный закон № 161-ФЗ –** Федеральный закон от 27.06.2011 № 161-ФЗ «О национальной платежной системе».

**Федеральный закон № 115-ФЗ** – Федеральный закон от 07.08.2001 № 115-ФЗ «О противодействии легализации (отмыванию) доходов, полученных преступным путем, и финансированию терроризма».

**Федеральный закон № 173-ФЗ –** Федеральный закон от 28.06.2014 № 173-ФЗ «Об особенностях осуществления финансовых операций с иностранными гражданами и юридическими лицами, о внесении изменений в Кодекс Российской Федерации об административных правонарушениях и признании утратившими силу отдельных положений законодательных актов Российской Федерации».

**Федеральный закон 127-ФЗ** – Федеральный закон от 26.10.2002 № 127-ФЗ «О несостоятельности (банкротстве)».

**Экспертная комиссия, Комиссия** – комиссия, создаваемая Сторонами в случае возникновения спора по поводу авторства и неизменности содержания Электронных документов, переданных посредством Системы.

**Электронная подпись, ЭП** – информация в электронной форме, которая присоединена к другой информации в электронной форме (подписываемой информации) или иным образом связана с такой информацией и которая используется для определения лица, подписывающего информацию. Электронная подпись создается с

использованием средств ЭП в результате криптографического преобразования информации с использованием Ключа ЭП, позволяет определить лицо, подписавшее Электронный документ, и обнаружить факт внесения изменений в Электронный документ после момента его подписания.

При осуществлении электронного документооборота посредством Системы используется усиленная Электронная подпись Клиента (его Представителя).

**Электронный документ** – созданный посредством Системы документ (документированная информация), в котором информация представлена в электронной форме, подписанный ЭП Представителя Клиента, имеющего необходимые полномочия для подписания соответствующего Электронного документа от лица Клиента.

**SMS-пароль** – направляемый Банком на Номер телефона пароль, используемый Клиентом (Владельцем ключа проверки ЭП) для входа в Систему;

**USB–токен** – предоставляемое Банком специализированное программно–аппаратное устройство, рекомендуемое для использования разработчиком Программного комплекса «iBank 2» - АО «БИФИТ» (ИНН 7719617469, ОГРН 1077746075461), предназначенное для генерации и защищенного хранения Ключей ЭП, подключаемое к компьютерному устройству через интерфейс USB. **Запрещается запись Ключа ЭП (как при его создании, так и впоследствии) на иные устройства для хранения электронной информации, отличные от включая съемные носители электронной информации: внешний жесткий диск, флеш-память и т.д., не являющийся USB– токеном.**

#### **2. ПРЕДМЕТ И ОБЩИЕ УСЛОВИЯ ДОГОВОРА**

**2.1.** Настоящий Договор регулирует порядок подключения Клиента к Системе Интернет-Банк и предоставления Банком Клиенту услуги по дистанционному банковскому обслуживанию с использованием Системы в соответствии с законодательством Российской Федерации, применяемыми в банковской практике обычаями, Тарифами, а также условиями настоящего Договора.

**2.2.** Система предназначена для проведения расчетных операций по Счетам Клиента в Банке на основании Распоряжений, сформированных Клиентом посредством Системы, передачи между Сторонами иной информации и документов, связанных с банковским обслуживанием Клиента в Банке, а также передачи документов, информации и юридически значимых сообщений, предусмотренных иными сделками и договорами, заключенными между Банком и Клиентом, при условии установления указанными сделками и договорами возможности использования Системы.

**2.3.** Текст Договора, а также изменения и дополнения к нему публикуются на Сайте Банка. По письменному заявлению Клиента Банк выдает Клиенту текст Договора, оформленный на бумажном носителе.

**2.4.** Предоставление Клиенту услуги по дистанционному банковскому обслуживанию осуществляется Банком после заключения Договора. Заключение Договора между Банком и Клиентом осуществляется путем присоединения Клиента к Договору и изложенным в нем условиям в целом и безоговорочно в соответствии со статьей 428 Гражданского кодекса Российской Федерации и производится путем передачи Клиентом в Банк надлежащим образом оформленного на бумажном носителе Заявления (в 2-х экземплярах) на заключение Договора и акцептом (принятием) Банком этого Заявления.

Передача Клиентом в Банк Заявления на заключение Договора не означает акцепта (принятия) Банком этого заявления. Банк может отказать Клиенту в заключении Договора, в том числе в случаях, предусмотренных Законодательством РФ.

**2.5.** Акцепт Банком Заявления на подключение к Системе осуществляется после проведения Банком Идентификации Клиента и его Представителей, Выгодоприобретателей и Бенефициарных владельцев в соответствии с Законодательством РФ (если соответствующая Идентификация не была осуществлена Банком ранее, в том числе при открытии Счета).

**2.6.** Договор считается заключенным, а письменная форма Договора считается соблюденной с момента акцепта (принятия) Банком надлежащим образом оформленного Клиентом Заявления на заключение Договора, что подтверждается возвратом Банком Клиенту одного экземпляра Заявления с соответствующими отметками Банка (в разделе «Отметки Банка» Заявления на заключение Договора Банком указываются номер дата заключения Договора, а также проставляется собственноручная подпись уполномоченного сотрудника Банка с указанием названия его должности, фамилии и инициалов).

**2.7.** Доступ к Системе осуществляется с помощью Ключа ЭП, ПИН-кода, а также SMS-пароля. Подписание Электронного документа осуществляется с помощью Ключа ЭП.

**2.8.** В Системе реализованы следующие типы ЭП:

Первая подпись – ЭП Представителя Клиента, чья подпись Заявлением о лицах, наделенных правом электронной подписи, отнесена к первой группе подписей;

Вторая подпись – ЭП Представителя Клиента, чья подпись Заявлением о лицах, наделенных правом электронной подписи, отнесена ко второй группе подписей;

В рамках Договора Представитель Клиента может иметь в Системе только один тип ЭП, при этом Представитель Клиента может иметь в Системе несколько ЭП одного типа.

**2.9.** Клиент предоставляет право распоряжения денежными средствами, находящимися на Счете, с использованием ЭП своим Представителям.

Электронные документы, передаваемые Клиентом в Банк по Системе, в том числе Распоряжения Клиента на списание денежных средств со Счета, иные формализованные документы, передаваемые Клиентом в Банк по Системе должны быть подписаны:

 ЭП Представителя Клиента, указанного в Карточке, если Карточка содержит сведения только об одном этом Представителе;

 ЭП любого Представителя Клиента, указанного в Карточке, если Заявлением о лицах, наделенных правом электронной подписи, подписи всех Представителей Клиента отнесены к первой группе подписей;

 ЭП любого Представителя Клиента, чья подпись Заявлением о лицах, наделенных правом электронной подписи, отнесена к первой группе подписей, и одновременно ЭП любого Представителя Клиента, чья подпись Заявлением о лицах, наделенных правом электронной подписи, отнесена ко второй группе подписей, если Заявлением о лицах, наделенных правом электронной подписи, часть подписей отнесена к первой группе подписей, а оставшаяся часть – ко второй группе подписей.

Электронные документы, не относящиеся к Распоряжению, передаваемые Клиентом в Банк по Системе, должны быть подписаны ЭП Представителя Клиента, имеющего соответствующие полномочия, в том числе основанные на доверенности (при наличии в Банке оригинала или надлежащим образом удостоверенной копии указанной доверенности).

**2.10.** По умолчанию Договор распространяется на все Счета Клиента в Банке, как открытые на дату заключения Договора, так и на Счета, которые будут открыты Клиентом в последующем.

Для выборочного подключения Счетов к Системе Клиент представляет в Банк Заявление о выборочном подключении Счетов к Системе, составленное по форме, установленной в Приложении № 3 к Договору, в двух экземплярах. В подтверждение принятия Заявления о выборочном подключении Счетов к Системе Банк передает Клиенту второй экземпляр заявления с отметками Банка о принятии указанного заявления.

Счет подключается к обслуживанию в Системе/отключается от обслуживания в Системе с Рабочего дня, следующего за днем принятия Банком от Клиента Заявления о выборочном подключении Счетов к Системе.

**2.11.** Установленные Клиентом полномочия Представителей по умолчанию распространяются на все Счета, обслуживаемые с использованием Системы на основании Договора.

**2.12.** В Системе реализованы следующие виды электронных документов:

 формализованный вид Электронного документа – вид Электронного документа, в соответствии с определенной в Системе типовой формой;

 документ свободного формата – вид Электронного документа, в отношении которого в Системе не определена типовая форма.

Наличие или отсутствие формализованного вида Электронного документа применительно к Распоряжению или к Сообщению соответствующим образом обозначено в Приложении № 4 к Договору.

При наличии в Системе формализованного вида Электронного документа направление данного документа в свободном формате не допускается.

**2.13.** Стороны признают, что:

**2.13.1.** Надлежащим образом оформленный Электронный документ, подписанный корректной (корректными) ЭП Представителя (Представителей) Клиента и переданный по Системе в Банк, юридически равнозначен документу на бумажном носителе, оформленному в соответствии с требованиями Законодательства РФ, подписанному собственноручной подписью (собственноручными подписями) Представителя (Представителей) Клиента и заверенному печатью Клиента;

**2.13.2.** Наличие у Банка надлежаще оформленного Электронного документа, являющегося Распоряжением, подписанного ЭП Представителя Клиента, проверка подлинности которой Ключом проверки ЭП Клиента дала положительный результат, является необходимым и достаточным основанием для проведения Банком соответствующей операции на основании указанного Электронного документа;

**2.13.3.** Исходящие от Клиента Электронные документы, не подписанные ЭП, или подписанные некорректной ЭП, не имеют юридической силы, не принимаются и не рассматриваются Банком;

**2.13.4.** Получение Клиентом от Банка запросов и уведомлений по Системе юридически равнозначно получению от Банка документов на бумажном носителе, подписанных уполномоченными представителями Банка и заверенных оттиском печати Банка;

**2.13.5.** Включенные в Систему подсистемы обработки, хранения, приема и передачи информации являются достаточными для обеспечения надежности, эффективности и безопасности функционирования Системы;

**2.13.6.** Включенные в Систему и используемые Сторонами подсистемы защиты информации, обеспечивающей аутентификацию пользователей, шифрование Электронных документов, формирование ЭП и контроль целостности Электронного документа, являются достаточными для защиты Системы от

несанкционированного доступа, а также для подтверждения подлинности и неизменности содержания Электронных документов, а также установления их авторства, в том числе при рассмотрении спорных ситуаций;

**2.13.7.** Положительный результат проверки ЭП Представителя Клиента в Системе на сервере Банка является подтверждением того, что ЭП Представителя Клиента, которой подписан Электронный документ, является подлинной и принадлежит Владельцу ключа проверки ЭП, и в полученном Банком Электронном документе, подписанном данной ЭП, отсутствуют искажения;

**2.13.8.** Подделка ЭП, то есть создание подлинной (корректной) ЭП Электронного документа, направленного Клиентом, невозможна без Ключа ЭП и знания Пароля к USB-токену;

**2.13.9.** Если после подписания Электронного документа ЭП этот Электронный документ был изменён, то эта ЭП становится некорректной, то есть её проверка средствами Системы даёт отрицательный результат;

**2.13.10.** При проверке ЭП совпадение Ключа проверки ЭП с ключом проверки на Сертификате ключа проверки ЭП Представителя Клиента, подтверждает подлинность ЭП Представителя Клиента на Электронных документах, подвергавшихся проверке;

**2.13.11.** Электронные документы, созданные с использованием Системы, подписанные ЭП Представителя Клиента, проверка которой на Ключе проверки ЭП Клиента дала положительный результат, хранящиеся в контрольных архивах Системы в Банке, или извлеченные из нее в виде отдельного файла, являются доказательным материалом для решения спорных вопросов в соответствии с действующим законодательством РФ и Договором. Электронные документы, не имеющие ЭП, при наличии спорных вопросов не являются доказательным материалом;

**2.13.12.** В качестве единой шкалы времени при работе с Системой принято Московское поясное время. Контрольным является время системных часов аппаратных средств Банка;

**2.13.13.** Информация о дате и времени подписания Электронного документа Клиентом, содержании, а также факте передачи Электронного документа Клиентом подтверждается при разборе спорных ситуаций в соответствии с Договором с помощью технических возможностей Системы на стороне Банка;

**2.13.14.** Использование сети Интернет может вызывать перерывы в приеме и обработке Электронных документов в Системе, связанные с отказами телекоммуникационного оборудования провайдеров телекоммуникационных услуг, а также вирусными и иными атаками на Систему. Стороны обязаны принимать все доступные способы защиты от указанных угроз;

**2.13.15.** Банк не гарантирует невозможность несанкционированного доступа к Системе третьими лицами, а Клиент принимает на себя соответствующие риски;

**2.13.16.** Используемые для передачи SMS-сообщений телекоммуникационные линии связи являются открытыми и не гарантируют полную защиту информации, передаваемой в рамках Договора;

**2.13.17.** Банк не контролирует подтверждение Клиентом принятия SMS-сообщений/электронных сообщений и осуществляет обслуживание Клиента с использованием Системы вне зависимости от получения/неполучения Клиентом данных сообщений;

**2.13.18.** Согласно размещенной в информационно-телекоммуникационной сети Интернет в публичном доступе информации и документации разработчика и изготовителя USB–токена, сгенерированный на чипе USB– токена Ключ ЭП не может быть извлечен из памяти USB-токена и при выполнении операций не попадает в оперативную память компьютера, что исключает возможность изготовления дубликата такого Ключа ЭП, который может быть использован третьими лицами, в т.ч. в незаконных (противоправных) целях. **Запрещается запись Ключа ЭП (как при его создании, так и впоследствии) на иные устройства для хранения электронной информации, отличные от USB-токена, включая съемные носители электронной информации: внешний жесткий диск, флеш-память и т.д., не являющийся USB–токеном.** Осуществляя генерацию и запись Ключа ЭП на иные устройства для хранения электронной информации, включая съемные носители электронной информации: внешний жесткий диск, флеш-память и т.д., не являющиеся USB–токеном, Клиент принимает на себя всю ответственность и все риски возникновения связанных с этим неблагоприятных последствий.

**2.14.** Криптографическая защита информации, передаваемой посредством Системы, осуществляется Банком на основании бессрочной действующей лицензии, выданной Центром по лицензированию, сертификации и защите государственной тайны ФСБ России.

**2.15.** Вложенные в Сообщения Клиента файлы (документы), отправленные Клиентом в Банк по Системе, признаются подписанными уполномоченными лицами Клиента и приравниваются к документам, составленным на бумажных носителях, если соответствующие Сообщения составлены и заверены надлежащими ЭП в соответствии с Договором и иным соглашением Сторон (если возможность направления вложенных файлов (документов) по Системе для целей соответствующего соглашения Сторон не исключена (не ограничена) условиями такого соглашения).

**2.16.** В случае, если Сообщение с вложенным файлом используется в целях предоставления Клиентом Банку копии документа (в том числе в соответствии с условиями заключенного между Банком и Клиентом соглашения), то электронная копия документа, вложенная в направляемое в Банк по Системе Сообщение, считается заверенной Клиентом, если такое Сообщение составлено и заверено надлежащей/ими ЭП в соответствии с Договором и иным соглашением Сторон.

**2.17.** Прием, исполнение, отзыв и возврат распоряжений Клиента на перевод денежных средств осуществляются в соответствии с Договором банковского счета.

**2.18.** В рамках Договора Стороны применяют только те формы документов, использование которых предусмотрено Системой. Электронный документ признается подлинным, если он получен Стороной в оговоренном формате, и произведено подтверждение подлинности ЭП (результат проверки подлинности ЭП является положительным). Подтверждение подлинности ЭП электронного документа осуществляется соответствующими программными средствами Системы.

**2.19.** При рассмотрении споров между Сторонами Электронные документы могут воспроизводиться Сторонами на бумажных носителях исключительно через Систему.

**2.20.** Стороны гарантируют сохранение конфиденциальности, а также достоверность информации, содержащейся в Электронных документах, изготавливаемых и передаваемых в соответствии с условиями настоящего Договора.

**2.21.** Договор является неотъемлемой частью Договора (Договоров) банковского счета, заключенного (заключенных) между Банком и Клиентом, в части, регулирующей порядок электронного документооборота между Сторонами с использованием Системы.

**2.22.** Настоящий Договор может заключаться с Клиентом, как имеющим открытый в Банке Счет, так и не имеющим в Банке Счета.

**2.23.** В случае, если Клиент не имеет открытого в Банке Счета, положения Договора, прямо или косвенно относящиеся к проведению операций по счетам Счета (Счетов), к Клиенту не применяются.

## **3. УСЛОВИЯ И ПОРЯДОК РАБОТЫ КЛИЕНТА В СИСТЕМЕ**

**3.1.** Для работы в Системе Клиент должен иметь:

 $\checkmark$  современный компьютер с операционной системой, обновленной до актуальной версии;<br> $\checkmark$  пветной лисплей, поллерживающий разрешение от 1024х768 точек при 16-битном цвете:

цветной дисплей, поддерживающий разрешение от 1024х768 точек при 16-битном цвете;

 установленный локально на компьютере и настроенный в операционной системе USBразъем (USB-порт);

 установленный на компьютере Web-браузер, обновленный до актуальной версии: MS EDGE, Mozilla Firefox, Opera, Safari, Chrome с поддержкой плагина BIFIT Signer;

настроенный канал доступа в Интернет со скоростью не менее 64 Кбит/с;

 телефонный аппарат или иное мобильное устройство, поддерживающее составные SMS, с действующим телефонным номером для получения от Банка SMS-паролей, SMS-сообщений и информирования о Событиях в Системе;

 антивирусное программное обеспечение, обновляемое на постоянной основе и поддерживаемое в актуальном состоянии, установленное на всех компьютерах, телефонных аппаратах и/или иных мобильных устройствах, используемых при работе с Системой;

возможность печати на принтер.

**3.2.** Для работы в Системе Банк предоставляет Клиенту USB–токен после уплаты Клиентом комиссии в соответствии с Тарифами в количестве, указанном в Заявлении на Заключение Договора или в Заявлении о лицах, наделенных правом электронной подписи. Передача USB–токена оформляется актом приема-передачи, подписываемым уполномоченными Представителями Клиента и Банка.

**3.3.** Клиент самостоятельно скачивает по ссылке с основной (главной) страницы Сайта Банка и устанавливает на своем компьютере необходимое для работы в Системе программное обеспечение, включающее средство криптографической защиты информации, а также необходимые для работы USB–токена драйверы (если установка драйверов в конкретном случае будет необходима). Предварительную регистрацию и генерацию (создание) Ключей ЭП Клиент осуществляет самостоятельно на Сайте Банка по адресу: [https://www.nkbank.ru/on](https://www.nkbank.ru/on-line-servisy/system/)[line-servisy/system/](https://www.nkbank.ru/on-line-servisy/system/) или по ссылке с основной (главной) страницы Сайта Банка. Каждый Владелец ключа самостоятельно осуществляют генерацию своего Ключа ЭП в Системе.

Рекомендации по регистрации в Системе содержатся в руководстве пользователя, размещенном на Сайте Банка по адресу<https://www.nkbank.ru/on-line-servisy/system/> или по ссылке с основной страницы Сайта Банка.

Каждый Владелец Ключа проверки ЭП самостоятельно осуществляет генерацию своего Ключа ЭП в Системе, по результатам завершении которой распечатывает Сертификат на бумажном носителе в двух экземплярах по форме, установленной в Приложении № 5 к Договору.

Сертификат собственноручно подписывается Владельцем Ключа проверки ЭП и заверяется печатью Клиента (при наличии).

Клиент обязан произвести смену ПИН-кода перед началом работы с Системой.

**3.4.** Для окончательной регистрации каждый Представитель Клиента, допущенный к распоряжению денежными средствами на Счете Клиента с использованием ЭП, обязан предоставить в Банк: доверенность и/или иной распорядительный акт Клиента, устанавливающую(ий) право распоряжаться денежными средствами,

находящимися на Счете Клиента, с использованием ЭП (в случае формирования ЭП Представителю, не являющемуся единоличным исполнительным органом Клиента или иным лицом, действующим без доверенности от имени Клиента в силу положений Устава Клиента или действующего законодательства); документ, удостоверяющий личность; Сертификат в двух экземплярах, подписанный Владельцем ключа проверки ЭП, и заверенный печатью Клиента (при наличии), при этом учитываются требования, установленные пунктом 6.3.17. Договора. До этого момента Банк не принимает Электронные документы Клиента.

Одновременно в Банк предоставляется оформленное Клиентом в двух экземплярах Заявление о лицах, наделенных правом электронной подписи, с заполненным соответствующим разделом. В подтверждение принятия Заявления о лицах, наделенных правом электронной подписи, Банк передает Клиенту второй экземпляр заявления с отметками Банка о принятии указанного заявления.

**3.5.** Банк сверяет информацию в полученных от Клиента экземплярах Сертификата с данными, представленными в Системе по результатам генерации Клиентом Ключа ЭП. При положительном результате сверки данных Банк принимает от Клиента один из экземпляров Сертификата и возвращает Клиенту второй экземпляр Сертификата с соответствующими отметками Банка о приеме Сертификата.

**3.6.** Регистрация Ключа проверки ЭП в Системе (в Каталоге ключей проверки электронной подписи) Банком не позднее, чем на следующий Рабочий день после приема Банком от Клиента надлежащим образом оформленного Сертификата и документов, перечисленных в пункте 3.4. Договора.

При этом в Системе хранятся только Ключи проверки ЭП Клиента, Ключи ЭП Клиента Банку не известны.

**3.7.** Клиент имеет возможность осуществить процедуру предварительной регистрации и генерации (создания) Ключей ЭП в офисе Банка на специально оборудованном рабочем месте, используемом только Клиентами и исключительно для таких целей. При этом процедура окончательной регистрации осуществляется Банком в день осуществления Клиентом процедуры предварительной регистрации и генерации (создания) Ключей ЭП в офисе Банка.

По письменному волеизъявлению Клиента, учиненному в соответствующем поле Заявления на заключение Договора/Заявления о лицах, наделенных правом электронной подписи, Представитель Банка оказывает Клиенту консультационные услуги при осуществлении Клиентом процедуры предварительной регистрации и генерации (создания) Ключей ЭП в офисе Банка на специально оборудованном рабочем месте. При этом доступ Представителя Банка к конфиденциальной информации (паролях, ключах ЭП и т.п.) исключается. Вместе с тем, Банк рекомендует Клиенту (Владельцам ключей ЭП) самостоятельно сменить пароли доступа в Систему после завершения процедуры регистрации Ключей проверки ЭП в Системе.

Банк взимает вознаграждение за регистрацию ключа проверки ЭП в Системе, а также за оказание Клиенту консультационных услуг при осуществлении Клиентом процедуры предварительной регистрации и генерации (создания) Ключей ЭП в офисе Банка на специально оборудованном рабочем месте в соответствии с Тарифом.

**3.8.** Банк подключает Клиента к Системе (начинает обслуживать Клиента в Системе, принимая от него электронные документы, подписанные ЭП) с момента регистрации необходимого количества Ключей проверки ЭП Клиента в Системе.

**3.9.** Срок действия Ключа проверки ЭП, зарегистрированного в Системе, и, соответственно, Ключа ЭП устанавливается равным 1 (Одному) году с даты начала действия Ключа проверки ЭП. Дата начала действия и дата окончания действия Ключа проверки ЭП указываются в соответствующих полях Сертификата. Банк уведомляет Клиента (Владельца ключа) о предстоящем истечении срока действия Ключа проверки ЭП (и, соответственно, Ключа ЭП) посредством Системы не менее чем за 30 (Тридцать) календарных дней до даты окончания срока действия Ключа проверки ЭП.

При получении Банком от Клиента документов, подтверждающих прекращение полномочий какого-либо из Представителей Клиента, работающих в Системе, действие соответствующего Ключа проверки ЭП прекращается и Банк прекращает прием Электронных документов, подписанных ЭП соответствующего Владельца ключа ЭП Клиента. Для продолжения работы в Системе Клиент должен сгенерировать (создать) новый Ключ ЭП и зарегистрировать в Банке соответствующий Ключ проверки ЭП согласно пунктам 3.3. – 3.7. Договора.

**3.10.** Банк имеет право на свое усмотрение сократить срок действия Ключа проверки ЭП, указанный в пункте 3.9. Договора, и потребовать от Клиента с указанной Банком даты использовать новый Ключ проверки ЭП (Ключ ЭП). О необходимости перегенерации Клиентом Ключа ЭП Банк информирует Клиента посредством Системы не позднее, чем за 7 (Семь) календарных дней до даты окончания срока действия Ключа проверки ЭП.

Банк имеет право заблокировать Клиенту доступ в Систему при наличии подозрений в компрометации Ключа ЭП без предварительного уведомления Клиента. Банк уведомляет Клиента о блокировании последнему доступа в Систему путем отправки SMS-сообщений на Номер телефона и/или адрес электронной почты Клиента (e-mail) не позднее дня осуществления такого блокирования. Для последующей работы в Системе Клиенту необходимо сгенерировать (создать) новый Ключ ЭП и зарегистрировать в Системе соответствующий Ключ проверки ЭП. Действие прежнего Ключа проверки ЭП аннулируется в момент блокировки доступа Клиента в Систему.

**3.11.** Клиент имеет право на свое усмотрение сократить срок действия Ключа проверки ЭП, приведенный в пункте 3.9. Договора, и с соответствующей даты использовать новый Ключ проверки ЭП. Для этого Клиент должен осуществить перегенерацию Ключа ЭП в порядке, предусмотренном пунктам 3.3. - 3.7. Договора, и одновременно представить в Банк оформленное Клиентом в двух экземплярах Заявление о лицах, наделенных правом электронной подписи, с заполненным соответствующим разделом. В подтверждение принятия Заявления о лицах, наделенных правом электронной подписи, Банк передает Клиенту второй экземпляр заявления с отметками Банка о принятии указанного заявления.

Принятие Банком от Клиента Заявления о лицах, наделенных правом электронной подписи, с заполненным соответствующим разделом автоматически влечет недействительность ранее использованного Банком Заявления о лицах, наделенных правом электронной подписи, в отношении указанного(ых) Представителя(ей) с даты принятия Банком нового Заявления.

**3.12.** Ключ проверки ЭП считается недействительными со дня, следующего за днем окончания срока его действия, за исключением случаев, указанных в Договоре и для которых установлен более ранний срок окончания действия Ключа проверки ЭП.

**3.13.** Сертификаты хранятся Банком в Системе и на бумажных носителях не менее пяти лет с даты прекращения действия соответствующих Ключей проверки ЭП (Ключей ЭП).

В рамках использования Системы Клиенту предоставляется сервис IP-фильтрации, для подключения которого Клиент направляет в Банк заявление по форме, установленной в Приложении № 6 к Договору (далее – Заявление об IP-фильтрации) в двух экземплярах со списком принадлежащих ему статических IP-адресов, с которых возможна передача исходящих от Клиента Платежных поручений. В подтверждение принятия Заявления об IP– фильтрации Банк передает Клиенту второй экземпляр заявления с отметками Банка о принятии указанного заявления.

Банк принимает к исполнению поступившие от Клиента Платежные поручения только в случае если они поступили с IP-адресов, указанных Клиентом в Заявлении об IP-фильтрации, при условии соблюдения положений настоящего Договора и действующего законодательства, начиная с Рабочего дня, следующего за днем принятия Банком от Клиента Заявления об IP–фильтрации.

Клиент может изменить перечень IP–адресов, с которых возможна передача исходящих от Клиента Платежных поручений, путем представления в Банк нового Заявления об IP–фильтрации в двух экземплярах. В подтверждение принятия нового Заявления об IP–фильтрации Банк передает Клиенту второй экземпляр нового заявления с отметками Банка о принятии указанного заявления. Новое Заявление об IP-фильтрации применяется Банком с Рабочего дня, следующего за днем его принятия. При этом с даты начала применения Банком последнего принятого от Клиента Заявления об IP – фильтрации предыдущее Заявление об IP – фильтрации утрачивает свою силу.

Клиент может отменить список IP-адресов, с которых возможна передача исходящих от Клиента Платежных поручений, и отключить сервис путем представления в Банк заявления по форме, установленной в Приложении № 7 к Договору (далее – Заявление об отказе от IP-фильтрации), в двух экземплярах. В подтверждение принятия Заявления об отказе от IP–фильтрации Банк передает Клиенту второй экземпляр заявления с отметками Банка о принятии указанного заявления. Заявление об отказе от IP-фильтрации применяется Банком с Рабочего дня, следующего за днем его принятия.

В случае, если Заявление об IP–фильтрации, оформленное надлежащим образом, Клиентом в Банк не передавалось (или передавалось, но в последующем было аннулировано Клиентом), Банк не осуществляет контроль IP–адресов, с которых от Клиента поступают в Банк на исполнение Платежные поручения.

При подключенном сервисе IP-фильтрации для отправки посредством Системы на исполнение в Банк ЭД - Платежные поручения Клиент использует исключительно IP–адреса, указанные в последнем представленном в Банк Заявлении об IP – фильтрации, при этом Банк:

 не исполняет ЭД – Платежные поручения Клиента, направленные с использованием IP-адреса, не включенного в список IP-адресов, указанных Клиентом в последнем представленном в Банк Заявлении об IPфильтрации;

 не несет ответственности за любую просрочку сроков в выполнении своих обязательств перед Клиентом в случае, если эта просрочка произошла из-за отсутствия инициативы Клиента в установлении сеанса связи с Банком с использованием одного из IP-адресов, указанных Клиентом в последнем представленном в Банк Заявлении об IPфильтрации;

 не несет ответственности за исполнение/неисполнение ЭД - Платежные поручения Клиента, которые были исполнены/не исполнены до момента, когда Банком было принято к исполнению новое Заявление от Клиента об IP – фильтрации (об изменении списка IP-адресов) или Заявления об отказе от IP–фильтрации.

Банк оставляет за собой право изменить порядок предоставления сервиса, уведомив об этом Клиента в порядке, установленном Договором.

**3.14.** Банк имеет право без предварительного уведомления Клиента приостановить прием, регистрацию и исполнение поступающих в Банк Распоряжений в случае получения сведений о введении в отношении Клиента любой из процедур банкротства, предусмотренной Федеральным законом № 127-ФЗ. При этом до предоставления Клиентом в Банк документов, подтверждающих полномочия единоличного исполнительного органа или арбитражного управляющего (если полномочия единоличного исполнительного органа прекратились),

Распоряжения от Клиента принимаются Банком только на бумажном носителе. После предоставления вышеуказанных документов и перегенерации Ключа ЭП Клиента в соответствии с пунктами 3.3. – 3.7. Договора Банк возобновляет работу Клиента в Системе. Распоряжение Счетом осуществляется Клиентом с учетом требований Федерального закона № 127-ФЗ.

**3.15.** Посредством Системы Банк может направлять Клиенту Электронные документы в соответствии с Приложением № 4 к Договору, а также иные Электронные документы, предусмотренные текущим функционалом Системы.

**3.16.** Все справочники, шаблоны Электронных документов, Электронные документы после их сохранения, а также выписки по Cчетам и иная информация находятся в Системе и доступны Клиенту только во время проведения Клиентом авторизованных сеансов связи с Банком по Системе.

**3.17.** В рамках использования Системы Клиенту предоставляется возможность установления ограничений на переводы денежных средств в рублях Российской Федерации на основании Платежных поручений Клиента в виде Лимита одного платежа и (или) Дневного лимита платежей.

Клиент не сможет подписать Платежное поручение своим Ключом ЭП и, соответственно, направить его в Банк на исполнение в случае, если сумма Платежного поручения превышает Лимит одного платежа и/или если общая сумма всех Платежных поручений, направленных Клиентом в Банк на исполнение конкретным рабочим днем (с учетом суммы этого Платежного поручения) превышает Дневной лимит платежей.

Для установления Лимита одного платежа и (или) Дневного лимита платежей Клиент представляет в Банк Заявление об установлении лимитов платежей (далее – Заявление об установлении лимитов) по форме, установленной в Приложении № 8 к Договору, в двух экземплярах. В подтверждение принятия Заявления об установлении лимитов платежей Банк передает Клиенту второй экземпляр заявления с отметками Банка о принятии указанного заявления.

Лимит одного платежа и (или) Дневной лимит платежей устанавливаются при условии соблюдения положений настоящего Договора и действующего законодательства, начиная с Рабочего дня, следующего за днем принятия Банком от Клиента Заявления об установлении лимитов, и применяются к Платежным поручениям, поступившим по Системе в Банк на начало соответствующего операционного дня.

Для изменения и (или) отмены Лимита одного платежа и (или) Дневного лимита платежей Клиент представляет в Банк оформленное в двух экземплярах Заявление об установлении лимитов с заполненным соответствующим разделом. В подтверждение принятия Заявления об установлении лимитов платежей Банк передает Клиенту второй экземпляр заявления с отметками Банка о принятии указанного заявления.

Лимит одного платежа и (или) Дневной лимит платежей изменяются и (или) отменяются при условии соблюдения положений настоящего Договора и действующего законодательства, начиная с Рабочего дня, следующего за днем принятия Банком от Клиента Заявления об установлении лимитов, и применяются к Платежным поручениям, поступившим по Системе в Банк на начало соответствующего операционного дня.

**3.18.** Банк осуществляет прием Электронных документов, передаваемых по Системе, круглосуточно. При проведении профилактических работ в Системе Банк оставляет за собой право временно не осуществлять прием документов по Системе. Использование Системы не лишает Клиента права предоставлять Банку Распоряжения и иные документы на бумажном носителе. Контроль целостности Электронных документов осуществляется Банком в автоматизированном режиме посредством проверки неизменности реквизитов таких документов. Регистрация Электронных документов осуществляется в порядке, установленном Банком, с указанием даты поступления таких документов

**3.19.** Исполнение Электронных документов (Распоряжений) осуществляется в сроки, установленными Договором (Договорами) банковского счета, заключенным (заключенными) между Банком и Клиентом, а также действующим Законодательством РФ.

**3.20.** Клиент самостоятельно устанавливает соединение с Интернет–сервером Системы и следит за поддержанием сеанса связи во время работы в Системе.

**3.21.** Работа с Системой осуществляется на Сайте Банка по адресу: [https://www.nkbank.ru/on-line](https://www.nkbank.ru/on-line-servisy/system/)[servisy/system/.](https://www.nkbank.ru/on-line-servisy/system/) Об изменении указанного адреса Банк информирует Клиента на Сайте Банка или сообщением по Системе.

**3.22.** После осуществленной Системой аутентификации Клиента Клиент получает доступ к Системе и начинает работу в ней.

**3.23.** Функциональные возможности Системы позволяют Клиенту:

 формировать и направлять в Банк Электронные документы в соответствии с Приложением № 4 к Договору, а также иные Электронные документы, предусмотренные текущим функционалом Системы;

получать и просматривать информацию об операциях по Счетам и об остатках на Счетах;

 просматривать информацию о Распоряжениях, поступивших от Клиента в Банк, в том числе о статусах Распоряжений и уведомлениях об исполнении Распоряжений;

 просматривать информацию о Распоряжениях, помещенных в очередь неисполненных в срок Распоряжений или в очередь Распоряжений, ожидающих разрешения на проведение операций;

 иметь доступ к регулярно обновляемым Банком справочникам, которые ведутся в Системе, в том числе к справочникам БИК России и SWIFT;

осуществлять иные действия, предусмотренные функционалом Системы.

В случае если у Клиента нет открытых в Банке Счетов, функции Системы, касающиеся работы со Счетами, Клиенту доступны не будут.

**3.24.** Клиент заполняет или редактирует данные в формах Электронных документов в формате, определенном в экранной форме клиентской части Системы, и заверяет созданные Электронные документы своей (своими) ЭП. .

**3.25.** В случае изменения Номера телефона Клиента (Владельца ключа проверки ЭП) и/или адреса электронной почты (e-mail) Клиента, и/или при изменении перечня Владельцев ключей проверки ЭП, Клиент должен предоставить в Банк оформленное в двух экземплярах Заявление об актуализации с заполненными соответствующими разделами. В подтверждение принятия Заявления об актуализации Банк передает Клиенту второй экземпляр заявления с отметками Банка о принятии указанного заявления.

Принятые Банком от Клиента обновленные данные должны быть зарегистрированы Банком в Системе не позднее рабочего дня, следующего за днем принятия от Клиента Заявления об актуализации.

Принятие Банком от Клиента нового надлежащим образом оформленного Заявления на актуализацию и регистрация Банком соответствующих данных в Системе автоматически влечет недействительность ранее использованного Банком Заявления об актуализации в части измененных данных (информации).

Не указание Клиентом в Заявлении на заключение Договора или Заявлении об актуализации (в случае выбора соответствующего действия) сведений ни об одном Номере телефона Клиента (Владельце ключа проверки ЭП) и/или адресе электронной почты (e-mail) Клиента, рассматривается Банком как отказ Клиента от получения SMS– сообщений и SMS–паролей.

При этом Клиент осознает и принимает на себя целиком и полностью все риски наступления неблагоприятных последствий в связи с отказом Клиента от получения SMS–сообщений и SMS–паролей, включая такие, как невозможность входа и использования Системы, а также принимает на себя всю ответственность за возникновение у Клиента возможных убытков в этой связи.

**3.26.** При работе с Системой Клиент обязуется соблюдать правила информационной безопасности, приведенные в Приложении № 9 к Договору.

# **4. СТАТУСЫ ДОКУМЕНТОВ В СИСТЕМЕ.**

# **УВЕДОМЛЕНИЕ КЛИЕНТА ОБ ОПЕРАЦИЯХ В СИСТЕМЕ И ИНЫХ СОБЫТИЯХ В СИСТЕМЕ**

**4.1.** Статус каждого Электронного документа (Распоряжения), однозначно отражающий текущий этап его обработки Банком, автоматически отслеживается сервером Системы во время сеансов связи, проводимых Клиентом.

**4.2.** Электронному документу в Системе присваиваются следующие статусы на разных стадиях их создания и обработки:

 **Новый:** статус присваивается по результатам создания и сохранения Распоряжения Клиентом в Системе, при редактировании и сохранении существующего Распоряжения, а также при импорте документа из файла. Документ со статусом «Новый» Банком не рассматривается и не обрабатывается;

 **Подписан: :** статус присваивается Электронному документу (Распоряжению) при его подписании ЭП в случае, если документ подписан одной или несколькими ЭП, но число подписей под документом меньше необходимого. При внесении изменений в документ с таким статусом и его последующем сохранении, статус документа меняется на «**Новый**»;

 **Доставлен:** статус присваивается подписанному необходимым количеством ЭП Электронному документу (Распоряжению), доставленному в Банк и успешно прошедшему процедуру проверки ЭП.

Присвоение Распоряжению в Системе статуса «доставлен» является свидетельством того, что Распоряжение поступило в Банк для проведения процедуры приема к исполнению в соответствии с Законодательством РФ и утвержденным в Банке порядком;

 **На обработке:** статус присваивается Электронному документу (Распоряжению), исполнение которого требует дополнительного контроля со стороны Банка;

 **На исполнении:** статус присваивается доставленному в Банк Электронному документу (Распоряжению), по которому Банком проводятся процедуры приема к исполнению в соответствии с действующим Законодательством РФ и утвержденным Банком порядком;

 **В Картотеке:** Статус присваивается Платежному поручению, принятому Банком к исполнению и помещенному в очередь неисполненных в срок распоряжений в связи с недостаточностью денежных средств на Счете Клиента или в очередь распоряжений, ожидающих разрешения на проведение операций;

 **Исполнен:** статус присваивается Электронному документу (Распоряжению) при его исполнении Банком и проведении в балансе проводкой/отправке в адрес получателя. Данный статус присваивается документу валютного контроля (Заявление о постановке на учет контракта (кредитного договора); Заявление о снятии с учета контракта

(кредитного договора); Заявление о внесении изменений в раздел I ведомости банковского контроля; Сведения о валютных операциях; Справка о подтверждающих документах и т.д.) при подписании его уполномоченным сотрудником Банка и заверении печатью Банка, используемой для целей валютного контроля. Клиент может самостоятельно распечатать из Системы документ, содержащий отметку Банка об исполнении.

Статус Распоряжения «исполнен» подтверждает положительный результат контроля целостности Распоряжения, структурного контроля, контроля значений реквизитов Распоряжения и контроля достаточности денежных средств на Счете, а также иных видов контроля, предусмотренных Законодательством РФ и необходимых для исполнения Распоряжения;

 **Отвергнут:** статус присваивается Электронному документу (Распоряжению): не принятому Банком к исполнению по причине его несоответствия требованиям, установленным действующим Законодательством РФ, Договором или иным договором, заключенным Сторонами; в результате исполнения Банком заявления Клиента на отзыв Распоряжения; в иных случаях по усмотрению Банка. Банк указывает в Системе причину, по которой Электронный документ (Распоряжение) не принят к исполнению.

Данный статус присваивается документу валютного контроля, по которому Банком было отказано в принятии в соответствии с действующими нормативными документами валютного Законодательства РФ. Банк указывает в Системе причину, по которой Электронный документ валютного контроля не принят к исполнению.

**4.3.** Дальнейшее оформление Электронных документов (Распоряжений), переданных в Банк по Системе, осуществляется Банком без участия Клиента, в том числе оформление копий таких документов на бумажном носителе для передачи иным участникам расчетов. При этом дополнительное оформление документов осуществляется Банком только по требованию Клиента при его явке либо его Представителя в Банк.

**4.4.** Документ валютного контроля со статусом «Исполнен» или «Отвергнут», передача которого Клиенту в электронном виде предусмотрена нормами валютного Законодательства РФ, распечатанный Клиентом из Системы с отметками Банка о:

- дате поступления документа в Банк;
- подлинности ЭП Клиента;
- дате приема/отказа в приеме документа Банком;
- подлинности ЭП Банка.

юридически эквивалентен документу на бумажном носителе, распечатанному Банком (с указанием даты распечатки) из Системы, подписанному уполномоченным лицом Банка и заверенному печатью Банка, используемой для целей валютного контроля. Указанный электронный документ воспроизводится (распечатывается) Клиентом на бумажном носителе и заверяется руководителем Клиента или иным Представителем (уполномоченным лицом), наделенным соответствующими полномочиями и правом подписи, заявленным в Карточке. Банк может предоставить документ на бумажном носителе по письменному запросу Клиента.

**4.5.** Документ валютного контроля со статусом «Исполнен» или «Отвергнут», передача которого Клиенту в электронном виде не предусмотрена нормами валютного законодательства РФ, направляется Банком Клиенту на бумажном носителе.

**4.6.** Документ валютного контроля со статусом «Исполнен» или «Отвергнут», возврат которого Клиенту не предусмотрен нормами валютного Законодательства РФ, на бумажном носителе Клиенту не направляется.

**4.7.** Банк уведомляет Клиента обо всех этапах и результатах обработки Электронного документа, сформированного и направленного Клиентом в Банк (Банком Клиенту) посредством Системы, путем предоставления Клиенту в Системе информации о текущем статусе Электронного документа в соответствии с пунктом 4.2. Договора.

Клиент признает надлежащими уведомления об этапах и результатах обработки Электронных документов, предусмотренные функционалом Системы.

Клиент согласен с тем, что получение Сообщения по Системе о присвоении Распоряжению статуса «Исполнен» в Системе является надлежащим уведомлением Банком Клиента о совершении Банком соответствующей операции по Счету (в смысле, определенном пунктом 4 статьи 9 Федерального закона № 161-ФЗ).

**4.8.** Обо всех операциях, произведенных по Счету в течение дня, в том числе с использованием Системы, Банк информирует Клиента путем предоставления ему возможности самостоятельно формировать выписку по Счету посредством Системы.

Выписку по Счету с отражением всех операций по Счету за текущий операционный день Клиент имеет возможность сформировать посредством Системы в следующий за ним рабочий день.

**4.9.** Датой получения Клиентом запроса или уведомления от Банка, направленного по Системе, является дата ввода Банком соответствующего Электронного документа в Систему. Датой получения Клиентом выписки по Счету посредством Системы является дата, начиная с которой Клиент имеет возможность сформировать выписку по Счету в Системе в соответствии с пунктом 4.10. Договора.

**4.10.** Банк в случаях, предусмотренных Законодательством РФ или заключенными Сторонами договорами, а также в иных случаях на свое усмотрение имеет право, а в предусмотренных Договором случаях – обязан, информировать Клиента об операциях в Системе, в том числе затрагивающих Счет, направлять уведомления об иных событиях в Системе, а также иную информацию (в том числе о приостановлении/прекращении доступа Клиента к Системе) путем направления Клиенту уведомлений в виде SMS-сообщений на Номер телефона. Все уведомления направляются Банком Клиенту в сроки, предусмотренные Законодательством РФ, Договором, Договором (Договорами) банковского счета или заключенными Сторонами договорами.

**4.11.** В дополнение к порядку уведомления Клиента об этапах и результатах обработки Электронного документа, сформированного и направленного Клиентом в Банк (Банком Клиенту) посредством Системы, установленному в пункте 4.7. Договора, Банк информирует Клиента о присвоении Электронному документу (Распоряжению) предусмотренных в пункте 4.2. Договора статусов «На исполнении» и «Исполнен» путем направления Сообщений на Номер телефона (в виде SMS-сообщений) и/или адреса электронной почты (e-mail) Клиента, указанные Клиентом в Заявлении на заключение Договора/Заявлении об актуализации Номер телефона следующего содержания:

#### **1. Для Электронных документов «Платежное поручение»**

# **Сообщение о статусе «На исполнении»: NA ISPOLNENII:**

[номер\_счета\_плательщика] [номер\_документа] ot [дд].[мм].[гггг] [99999999990].[00] RUB Poluchatel: [номер счета получателя] Bank: [БИК\_банка\_получателя] [дата-время\_принятия\_документа\_в обработку\_ в\_формате дд.мм.гггг чч:ми]

#### **Сообщение о статусе «Исполнен»: ISPOLNEN:**

[номер\_счета\_плательщика] [номер\_документа] ot [дд].[мм].[гггг] [99999999990].[00] RUB Poluchatel: [номер счета получателя] Bank: [БИК\_банка\_получателя] [дата-время\_исполнения\_документа\_ в\_формате дд.мм.гггг чч:ми]

# **2. Для Электронных документов «Заявление на перевод иностранной валюты»**

#### **Сообщение о статусе «На исполнении»: NA ISPOLNENII:**

[номер\_счета\_плательщика] [номер документа] ot  $[\text{д}]$ .[мм].[гггг] [99999999990].[00] [наименование валюты] Poluchatel:[номер\_счета\_получателя] Bank: [SWIFT\_банка\_получателя] [дата-время\_принятия\_документа\_в обработку\_ в\_формате дд.мм.гггг чч:ми]

#### **Сообщение о статусе «Исполнен»: ISPOLNEN:**

[номер\_счета\_плательщика] [номер\_документа] ot [дд].[мм].[гггг] [99999999990].[00] [наименование валюты] Poluchatel: [номер счета получателя] Bank: [SWIFT банка получателя] [дата-время\_исполнения\_документа\_ в\_формате дд.мм.гггг чч:ми]

## **3. Для Электронных документов «Поручение на покупку иностранной валюты»**

# **Сообщение о статусе «На исполнении»: NA ISPOLNENII:** BUY [номер документа] ot  $[\text{д}]$ .[мм].[гггг] [99999999990].[00] [наименование покупаемой валюты]/[99999999990].[00] RUB [номер\_счета\_списания RUB]

[дата-время\_принятия\_документа\_в обработку\_ в\_формате дд.мм.гггг чч:ми]

# **Сообщение о статусе «Исполнен»:**

# **ISPOLNEN:**

BUY [номер\_документа] ot [дд].[мм].[гггг] [99999999990].[00] [наименование покупаемой валюты]/[99999999990].[00] RUB [номер\_счета\_зачисления иностранной валюты] [дата-время\_принятия\_документа\_в обработку\_ в\_формате дд.мм.гггг чч:ми]

## **4. Для документов «Поручение на продажу иностранной валюты»**

## **Сообщение о статусе «На исполнении»:**

**NA ISPOLNENII:**

SELL [номер документа] ot  $[\text{д}]$ .[мм].[гггг] [99999999990].[00] [наименование продаваемой валюты]/[99999999990].[00] RUB [номер\_счета\_списания иностранной валюты] [дата-время\_принятия\_документа\_в обработку\_ в\_формате дд.мм.гггг чч:ми]

#### **Сообщение о статусе «Исполнен»: ISPOLNEN:**

SELL

[номер\_документа] ot [дд].[мм].[гггг] [99999999990].[00] [наименование продаваемой валюты]/[99999999990].[00] RUB [номер счета зачисления RUB] [дата-время\_принятия\_документа\_в обработку\_ в\_формате дд.мм.гггг чч:ми]

## **5. Для документов «Поручение на конвертацию валюты»**

**Сообщение о статусе «На исполнении»: NA ISPOLNENII: CONVERSION**  $[$ номер\_документа] ot  $[I_{\text{III}}][\text{mm}][$  $[\text{TT}][$ [99999999990].[00] [наименование покупаемой валюты]/[99999999990].[00] [наименование продаваемой валюты] [номер\_счета\_списания иностранной валюты] [дата-время\_принятия\_документа\_в обработку\_ в\_формате дд.мм.гггг чч:ми]

# **Сообщение о статусе «Исполнен»:**

**ISPOLNEN: CONVERSION** 

[номер\_документа] ot [дд].[мм].[гггг] [99999999990].[00] [наименование покупаемой валюты]/[99999999990].[00] [наименование продаваемой валюты] [номер\_счета\_зачисления иностранной валюты] [дата-время\_принятия\_документа\_в обработку\_ в\_формате дд.мм.гггг чч:ми]

## **6. Для документов «Распоряжение о списании валюты с транзитного счета»**

**Сообщение о статусе «На исполнении»: NA ISPOLNENII:** SELL\_TRANSIT [номер документа] ot  $[\text{д}][\text{m}][\text{rrr}]$ [99999999990].[00] [наименование валюты] [номер\_счета\_списания иностранной валюты]

[дата-время\_принятия\_документа\_в обработку\_ в\_формате дд.мм.гггг чч:ми]

#### **Сообщение о статусе «Исполнен»: ISPOLNEN:**

SELL\_TRANSIT

[номер документа] ot  $[\text{д}]$ .[мм].[гггг] [99999999990].[00] [наименование валюты]

[номер\_счета\_зачисления иностранной валюты на текущий валютный счет] (при наличии в Распоряжении) [номер счета зачисления RUB от продажи] (при наличии в Распоряжении) [дата-время\_принятия\_документа\_в обработку\_ в\_формате дд.мм.гггг чч:ми]

Клиент признает указанные каналы связи надежными, а передачу соответствующей информации по ним не нарушающей права Клиента на неразглашение банковской тайны и иной охраняемой законом информации.

# **5. ДЕЙСТВИЯ ПРИ КОМПРОМЕТАЦИИ СРЕДСТВ ИДЕНТИФИКАЦИИ, АУТЕНТИФИКАЦИИ И АВТОРИЗАЦИИ КЛИЕНТА В СИСТЕМЕ**

**5.1.** При компрометации средств идентификации, аутентификации и авторизации Клиент обязан немедленно прекратить работу с Системой и сообщить о случившемся в Банк одним из следующих способов:

 $\checkmark$  по телефону +7 (495) 411-8844 или +7 (495) 411-5467 по Рабочим дням (с понедельника по четверг включительно) с 09:30 до 18:00, а в пятницу с 09:30 до 16:45 по московскому времени, используя Блокировочное слово.

В случае блокировки Банком работы Клиента в Системе, которая осуществлена путем использования блокировочного слова, Клиент обязан в течение 5 (Пяти) рабочих дней, но не позднее даты предоставления в Банк

новых Сертификатов проверки Ключа ЭП Клиента, предоставить в Банк письменное сообщение о подтверждении блокировки, заверенное подписями уполномоченных лиц (Представителей) Клиента и печатью Клиента (при наличии).

Неисполнение Клиентом обязанности по предоставлению письменного сообщения не влечет возникновения у Банка обязанности по истечении указанного срока возобновить работу Клиента в Системе.

 при личной явке Клиента (Представителя Клиента) в Банк путем предоставления письменного сообщения, заверенного подписями уполномоченных лиц (Представителей) Клиента и печатью Клиента (при наличии).

В случае компрометации ключа ЭП уполномоченный Представитель Банка фиксирует данный факт, и Банк временно блокирует работу Клиента в Системе.

Письменное сообщение, направляемое Клиентом в Банк по факту компрометации информации, необходимой для идентификации, аутентификации и авторизации Клиента в Системе, должно содержать описание обстоятельств, послуживших причиной компрометации и/или использования Системы лицами, не имеющими соответствующих полномочий, а также описание предпринятых Клиентом или его представителями действий и их результатов.

**5.2.** По письменному требованию Клиента, заверенному подписями уполномоченных лиц (Представителей) Клиента и печатью Клиента (при наличии), Банк отменяет исполнение Распоряжений, принятых к исполнению (но не исполненных) до момента поступления заявления о компрометации, если Банк имеет технологическую возможность такой отмены.

Перегенерация (пересоздание) ключей ЭП производится Клиентом в соответствии с пунктами 3.3. – 3.7. Договора.

**5.3.** До получения уведомления от Клиента о нарушении конфиденциальности в соответствии с пунктом 5.1. Договора Банк не несет ответственности перед Клиентом за противоправные/мошеннические действия третьих лиц, прямой и/или косвенный ущерб, причинённый Клиенту такими действиями, в том числе, но не ограничиваясь, за исполненные Банком Распоряжения Клиента на совершение операций по Счету (Счетам) Клиента, направленные в Банк не уполномоченными лицами, неправомерно получившим доступ к аутентификационным данным и ЭП Клиента, и принятые Банком к исполнению.

**5.4.** Банк не несет ответственность в случае несвоевременного уведомления Клиентом Банка о необходимости блокировки ключей ЭП или об изменении Номера телефона.

## **6. ПРАВА И ОБЯЗАННОСТИ СТОРОН**

**6.1.** Клиент имеет право:

**6.1.1.** Использовать Систему в соответствии с Договором для создания и обмена с Банком Электронными документами, в том числе в целях совершения других юридически значимых действий в рамках иных сделок, договоров и соглашений, заключенных между Сторонами;

**6.1.2.** Получать консультации специалистов Банка по вопросам использования Системы, а также по вопросам предварительной регистрации Клиента в Системе и генерации (создания) ключей ЭП, установки и настройки необходимого программного обеспечения на автоматизированном рабочем месте Клиента;

**6.1.3.** Получать информацию о выполнении Банком Распоряжений Клиента на проведение операций по Счету посредством Системы в порядке, предусмотренном Договором;

**6.1.4.** Изменять свои Ключи ЭП в порядке, предусмотренном Договором;

**6.1.5.** Отзывать Распоряжения, переданные в Банк посредством Системы, путем представления в Банк посредством системы заявления на отзыв Электронного документа (Распоряжения) в случае, если на момент поступления требования Клиента об отзыве Электронного документа (Распоряжения) Банком еще не были совершены предусмотренные Федеральным законом № 161-ФЗ действия по исполнению Распоряжения, влекущие наступление безотзывности перевода денежных средств на основании отзываемого Распоряжения;

**6.1.6.** Приостановить доступ к Системе, сообщив уполномоченному Представителю Банка Блокировочное слово (контактные телефоны размещены на Сайте Банка по адресу);

**6.1.7.** Расторгнуть Договор в одностороннем порядке на условиях Договора;

**6.1.8.** Осуществлять иные права, предусмотренные Законодательством и Договором.

**6.2.** Клиент обязан:

**6.2.1.** При работе в Системе соблюдать требования Законодательства РФ, нормативных актов и рекомендаций Банка России и положения настоящего Договора, в том числе требования к компьютерному и программному обеспечению для работы в Системе;

**6.2.2.** Для обмена с Банком Электронными документами и совершения сделок с Банком использовать клиентскую часть Системы только на исправном персональном компьютере, на котором установлено и регулярно обновляется современное антивирусное программное обеспечение.

В целях недопущения воздействия вредоносного программного обеспечения, Клиенту рекомендуется отказаться от выполнения на данном персональном компьютере любых иных задач, кроме взаимодействия с Банком

в рамках Системы, а также осуществлять своевременное обновление системного и прикладного программного обеспечения;

**6.2.3.** Подтверждать выполнение требований по организации и осуществлению защиты от вредоносного программного обеспечения компьютера Клиента по запросу Банка;

**6.2.4.** Обеспечить хранение в тайне и отсутствие несанкционированного доступа неуполномоченных лиц к аутентификационным данным, Ключу ЭП, компьютеру, Номеру телефона и аппарату (SIM-карте) или иному мобильному устройству, USB-токену, используемым при работе в Системе, а также не допускать их использование неуполномоченными лицами. Клиент обязан следовать рекомендациям по безопасности, размещаемым на Сайте Банка [https://www.nkbank.ru/on-line-servisy/system/.](https://www.nkbank.ru/on-line-servisy/system/) Риск неблагоприятных последствий, связанных с использованием Ключа ЭП, компьютера, Номера телефона и/или аппарата (SIM-карты) или иного мобильного устройства, USB-токена Клиента неуполномоченными лицами, несет Клиент;

**6.2.5.** Незамедлительно сообщать Банку об обнаружении попытки несанкционированного доступа к Системе или к Ключу ЭП, компьютеру, Номеру телефона и аппарату (SIM-карте) или иному мобильному устройству, USBтокену Клиента в день ее обнаружения и прекратить свою работу в Системе (обратиться в Банк в соответствии с пунктом 5.1. Договора для прекращения действия всех Ключей проверки ЭП). Клиент несет риск всех последствий, связанных с несанкционированным доступом к Системе или Ключу ЭП, компьютеру, Номеру телефона и аппарату (SIM-карте) или иному мобильному устройству, USB-токену Клиента;

**6.2.6.** Немедленно информировать Банк об обстоятельствах, которые делают возможным создание Электронных документов и их передачу посредством Системы лицами, не имеющими соответствующих полномочий, а также обо всех случаях компрометации средств идентификации, аутентификации и авторизации Клиента и повреждениях программно-технических средств Системы в соответствии с пунктом 5.1. Договора;

**6.2.7.** Немедленно блокировать Ключи ЭП в случае их компрометации в соответствии с пунктом 5.1. Договора;

**6.2.8.** Незамедлительно уведомлять Банк о замене Номера телефона, об утере Телефона, USB–токена;

**6.2.9.** Осуществлять своевременную замену Ключей ЭП, в том числе по требованию Банка;

**6.2.10.**Извлекать USB-токен из компьютера во всех случаях, когда Система не используется;

**6.2.11.**Оплачивать услуги Банка, оказываемые Банком Клиенту по настоящему Договору, в соответствии с условиями Договора и установленными Тарифами;

**6.2.12.** При формировании Электронного документа использовать только типовую форму, если Системой предусмотрен формализованный вид для такого Электронного документа;

**6.2.13.** Проверять корректность данных в получаемых от Банка на Номер телефона SMS–сообщениях;

**6.2.14.** Обеспечивать сохранность USB-токенов в течение всего периода эксплуатации. В случае повреждения USB-токена оплата нового USB-токена осуществляется Клиентом в соответствии с Тарифами Банка;

**6.2.15.** Самостоятельно контролировать использование каждого предоставленного Банком USB-токена только тем своим сотрудником, которому принадлежит Ключ ЭП, хранящийся на соответствующем USB-токене, а также не допускать использования USB-токенов, полученных в других банках, для работы в Системе;

**6.2.16.** Не допускать копирования (дублирования, тиражирования и т.п.) Ключей ЭП, а также их записи на другие носители информации;

**6.2.17.** При работе в Системе использовать только предоставленные Банком USB-токены и использовать указанные USB-токены только для работы в Системе;

**6.2.18.** Использовать при работе в Системе исключительно СКЗИ, рекомендуемые к использованию разработчиком Программного комплекса «iBank 2» - АО «БИФИТ» (ИНН 7719617469, ОГРН 1077746075461);

**6.2.19.** При внесении изменений в какие-либо из документов, предоставленных Клиентом в Банк ранее для заключения Договора или в процессе его исполнения, предоставить Банку оригиналы или заверенные в установленном порядке копии документов, подтверждающие эти изменения, не позднее 5 (Пяти) Рабочих дней с даты внесения изменений или даты получения документов с внесенными изменениями после их государственной регистрации в случае, если внесенные изменения подлежат государственной регистрации. Копии документов, представляемых Клиентом – юридическим лицом в целях подтверждения изменения сведений и документов, представленных в Банк для открытия счета, могут быть заверены ЭП Представителя Клиента и представлены в Банк в электронном виде по Системе;

**6.2.20.** Уведомлять Банк о смене лиц, уполномоченных работать с Системой и распоряжаться Счетом (с указанием объема и сроков их полномочий, а также предоставлять подтверждающие произведенные изменения документов, в том числе предоставленные в целях идентификации);

**6.2.21.** Незамедлительно информировать Банк в письменном виде об изменении сведений, предоставленных Клиентом в Банк ранее, в том числе об изменении его местонахождения, почтового адреса, Номеров телефонов, электронных адресов и основного вида деятельности, в рамках которого Клиентом осуществляются операции по Счету с использованием Системы;

**6.2.22.** Предоставлять в Банк сведения и документы, необходимые для Идентификации Банком Представителей, Бенефициарных владельцев и Выгодоприобретателей Клиента в соответствии с требованиями Законодательства, в том числе Федерального закона № 115-ФЗ. Предоставлять в Банк сведения и документы, необходимые для исполнения Банком настоящего Договора и выполнения функций, возложенных на Банк Федеральным законом № 115-ФЗ. Указанные сведения и документы Клиент обязуется предоставлять в Банк в течение 5 (Пяти) Рабочих дней со дня получения письменного запроса Банка на предоставление документов или в более короткий срок, если более короткий срок обозначен Банком в запросе;

**6.2.23.** Предоставлять в Банк сведения и документы, необходимые для выполнения Банком функций, возложенных на Банк Федеральным законом № 173-ФЗ, в том числе сведения о наличии юридических оснований для признания Клиента иностранным налогоплательщиком при Идентификации Клиента;

**6.2.24.** Контролировать правильность указания реквизитов Распоряжений;

**6.2.25.** Устанавливать и регулярно обновлять специальное антивирусное программное обеспечение для Телефонов;

**6.2.26.** Скачивать и устанавливать программное обеспечение из проверенных источников (рекомендованных производителями Телефонов);

**6.2.27.** При получении любых сообщений или писем, связанных с работой в Системе, обращать внимание на отправителя. Подобные сообщения должны поступать только с официального сервисного номера или адреса электронной почты Банка, указанных на Сайте Банка;

**6.2.28.** Регулярно, не реже 1 (одного) раза в течение каждых последующих двух Рабочих дней, посещать Сайт Банка для целей получения информации об изменении Договора, изменений условий и порядка работы Системы, Тарифов Банка, а также иной информации, размещаемой на Сайте Банка в соответствии с Договором для ознакомления с нею Клиентов;

**6.2.29.** Выполнять иные обязанности, предусмотренные Законодательством РФ и Договором.

**6.3.** Банк имеет право:

**6.3.1.** Отказать Клиенту в заключении Договора, в том числе на основании Законодательства РФ, включая Федеральный закон № 115-ФЗ и Федеральный закон № 173-ФЗ;

**6.3.2.** При осуществлении функций агента валютного контроля, налогового агента, а также иных установленных Законодательством РФ видов контроля, требовать от Клиента предоставления документов и совершения необходимых действий, предусмотренных Законодательством РФ, в том числе требовать от Клиента:

 обновления информации о Клиенте, Представителях, Выгодоприобретателях и Бенефициарных владельцах;

 обновления информации о целях финансовой хозяйственной деятельности Клиента, его финансовом положении и деловой репутации;

 предоставления документов, удостоверяющих личность Клиента (Представителей Клиента), учредительных документов Клиента, документов о государственной регистрации Клиента;

 предоставления любых документов и информации, касающихся Клиента и его деятельности, необходимых Банку в соответствии с Законодательством РФ и Договором, в том числе являющихся основанием для проведения операций по Счету, документов, подтверждающих исполнение обязательств в рамках проведенных расчетов (договоры, контракты, товаросопроводительные, складские документы, документы, подтверждающие передачу ценных бумаг и т.д.).

**6.3.3.** Отказать Клиенту в совершении операций по Счету с использованием Системы при их противоречии требованиям Законодательства РФ, Договора, Договора банковского счета;

**6.3.4.** Отказать Клиенту в совершении расходной операции по Счету с использованием Системы, по которой Клиентом не представлены документы, необходимые для фиксирования Банком информации в соответствии с Федеральным законом № 115-ФЗ, а также в случае, если у Банка возникают подозрения, что операция совершается в целях легализации (отмывания) доходов, полученных преступным путем, или финансирования терроризма;

**6.3.5.** Отказать Клиенту в совершении операции по Счету с использованием Системы, если Клиентом не представлены документы или сведения, необходимые Банку в соответствии с Федеральным законом № 173-ФЗ;

**6.3.6.** Отказать Клиенту в совершении расходных операций по Счету с использованием Системы, в том числе в случае, если у Банка есть подозрения, что операции по Счету совершаются в целях легализации (отмывания) доходов, полученных преступным путем, или финансирования терроризма. При этом распоряжения Клиента на осуществление расходных операций по Счету принимаются Банком от Клиента только на бумажном носителе;

**6.3.7.** Отказать Клиенту в совершении расходных операций по Счету с использованием Системы, если:

 Распоряжение подписано Представителем, в отношении которого у Банка имеются сведения об истечении срока его полномочий или сведения о прекращении его полномочий на распоряжение Счетом по иным основаниям (в том числе в случае, если Клиентом своевременно не были предоставлены в Банк документы, подтверждающие продление срока полномочий Представителя);

 у Банка имеются сомнения в наличии у Представителя полномочий на распоряжение денежными средствами на Счете, в том числе в следующих случаях: Банку стало известно об оспаривании полномочий

единоличного исполнительного органа Клиента; несоответствие сведений о лице, имеющем право действовать от имени Клиента, сведениям, содержащимся в выписке из ЕГРЮЛ или в иных документах, предоставленных Банку (имеющихся у Банка); наличие двух или более органов управления Клиентом, оспаривающих полномочия или законность действий друг друга. При устранении указанных противоречий Банк осуществляет прием и исполнение распоряжений Клиента в текущем режиме.

**6.3.8.** В одностороннем порядке изменять Дневной лимит платежа и (или) Лимит одного платежа в соответствии с условиями Договора;

**6.3.9.** В одностороннем порядке вносить изменения в Тарифы и настоящий Договор в соответствии с условиями Договора;

**6.3.10.** Списывать со Счета (Счетов) без дополнительного распоряжения Клиента оплату за услуги, предоставленные Клиенту по Договору, в соответствии с Тарифами;

**6.3.11.** Использовать для взаимодействия с Клиентом по Системе формы Распоряжений и иных Электронных документов, предусмотренные Системой. Банк имеет право отказать Клиенту в принятии от него Электронного документа, если его форма не соответствует форме, разработанной Банком, и/или если Клиентом нарушены правила его оформления;

**6.3.12.** Приостановить прием, регистрацию и исполнение Электронных документов Клиента, передачу Клиенту Электронных документов посредством Системы на время производства плановых технических работ;

**6.3.13.** Отказать Клиенту в приеме от него Электронного документа, если Электронный документ передан Клиентом в Банк в неформализованном виде, в случае, если для такого Электронного документа в Системе предусмотрен формализованный вид;

**6.3.14.** Приостановить прием Электронных документов, передаваемых Клиентом посредством Системы, в случае непоступления в срок оплаты за обслуживание в Системе;

**6.3.15.** В случае выявления признаков нарушения безопасности или подозрения на возможный несанкционированный доступ к Системе от имени Клиента приостановить прием, регистрацию и исполнение поступающих в Банк Распоряжений, передачу Клиенту Электронных документов посредством Системы;

**6.3.16.** Отказать Клиенту в отзыве ранее полученного от Клиента Распоряжения, если на момент поступления требования Клиента об отзыве Электронного документа (Распоряжения) Банком еще не были совершены предусмотренные Федеральным законом № 161-ФЗ действия по исполнению Распоряжения, влекущие наступление безотзывности перевода денежных средств на основании отзываемого Распоряжения;

**6.3.17.** Не принимать Заявление либо Сертификат, если подписи Владельца ключа проверки ЭП и Клиента (Представителя Клиента) проставлены не в присутствии уполномоченного Представителя Банка или не соответствуют данным действующей карточки Карточки, или если подлинность вышеуказанных подписей не заверена нотариально. Банк вправе не принимать Сертификат от Представителя Клиента, если данный представитель Клиента (Владелец ключа проверки ЭП) уже имеет другую действующую ЭП, используемую для работы в Системе;

**6.3.18.** Изменять порядок электронных расчетов и производить замену систем обработки, хранения и защиты информации и систем телекоммуникации;

**6.3.19.** Запрашивать у Клиента письменное подтверждение выполнения Клиентом требований по организации и осуществлению защиты от вредоносного программного обеспечения на компьютере, с использованием которого Клиент осуществляет работу в Системе;

**6.3.20.** Приостановить исполнение обязанностей и/или расторгнуть Договор в одностороннем порядке на условиях Договора;

**6.3.21.** Банк вправе отказать в заключении Договора и отказать в предоставлении услуг по передаче и обмену с Банком Электронными документами с использованием Системы, а также услуги по обмену и передаче между Сторонами иной информации в электронном виде;

**6.3.22.** В целях исполнения своих обязательств перед Банком, настоящим Клиент дает Банку согласие на списание со Счетов в пользу Банка платы в соответствии с Тарифами Банка за пользование Системой, для чего предоставляет право Банку без дополнительных разрешений и согласий Клиента (на условиях настоящим заранее данного акцепта) списывать со Счетов на основании распоряжения, оформленного Банком в рамках действующих форм безналичных расчетов, денежные средства в оплату услуг по пользованию Системой, установленные для исполнения таких обязательств согласно Тарифам Банка, без ограничения по количеству и размеру соответствующих платежей.

**6.3.23.** Осуществлять иные права, предусмотренные Законодательством и Договором.

**6.4.** Банк обязан:

**6.4.1.** В установленный Договором срок осуществить процедуру подключения Клиента к Системе;

**6.4.2.** Начать прием к исполнению Распоряжений Клиента с Рабочего дня, следующего за днем принятия Банком от Клиента необходимого количества Сертификатов и регистрации Ключей проверки ЭП в Системе в соответствии с пунктом 3.6. Договора;

**6.4.3.** Консультировать Клиента по вопросам работы в Системе;

**6.4.4.** Временно (до проведения перегенерации ключей) приостанавливать обмен с Клиентом электронными документами посредством Системы в случаях, указанных в пункте 5.1. Договора, а также в иных случаях, указанных в Договоре;

**6.4.5.** В отношении Распоряжений осуществлять установленные Законодательством РФ, Договором (Договорами) банковского счета и иными договорами, заключенными между Сторонами, процедуры приема Распоряжений к исполнению;

**6.4.6.** Незамедлительно приостановить операции по Счетам с использованием Системы при получении от Клиента информации о компрометации Ключа ЭП;

**6.4.7.** По требованию Клиента осуществлять обновление Ключей проверки ЭП Клиента в установленном Договором порядке;

**6.4.8.** В случае приостановки приема, регистрации и исполнения Электронных документов, их передачи Клиенту посредством Системы, на время производства плановых технических работ принять разумные меры для уведомления об этом Клиента не позднее, чем за 1 (Один) рабочий день до начала работ, в том числе путем опубликования соответствующего сообщения в Системе;

**6.4.9.** В случае внеплановой приостановки приема, регистрации и исполнения Электронных документов, их передачи Клиенту, а также совершения сделок с Клиентом посредством Системы по техническим причинам и в случае наступления форс-мажорных обстоятельств принять разумные меры для незамедлительного уведомления об этом Клиента, в том числе путем опубликования соответствующего сообщения в Системе;

**6.4.10.** Предварительно уведомлять Клиента об изменении Тарифов не позднее чем за 10 (Десять) Рабочих дней, а об изменении условий Договора не позднее чем за 5 (Пять) Рабочих дней до даты введения в действие соответствующих изменений. Об изменении Тарифов и условий Договора Клиент информируется Банком путем направления извещения Клиенту по Системе, путем размещения соответствующей информации на Сайте Банка, а также дополнительно иным образом по усмотрению Банка;

**6.4.11.** Замораживать (блокировать) денежные средства Клиента, приостанавливать полностью или частично расходные операции по Счету с использованием Системы в случаях и на сроки, определенные Законодательством РФ, в том числе Федеральным законом № 115-ФЗ, Федеральным законом № 161-ФЗ;

**6.4.12.** Выполнять иные обязанности, предусмотренные Законодательством РФ и Договором.

**6.5.** Стороны обязуются:

**6.5.1.** Своими силами и за собственный счет поддерживать в рабочем состоянии свои программно– технические средства, используемые для работы с Системой;

**6.5.2.** обеспечить конфиденциальность и надлежащее хранение Ключей ЭП. Способы хранения ключей ЭП и паролей к Ключам ЭП должны исключать их утрату и использование неуполномоченными лицами;

**6.5.3.** Не реже чем 2 (Два) раза в течение Рабочего дня получать из системы обработки и хранения информации Электронные документы, поступающие по Системе.

## **7. СТОИМОСТЬ УСЛУГ И ПОРЯДОК РАСЧЕТОВ**

**7.1.** За предоставление Клиенту услуг, связанных с использованием Системы, а также оказание иных услуг, предусмотренных Договором, Банк взимает плату в размерах, порядке и на условиях, установленных действующими Тарифами Банка, с которыми Клиент ознакомлен и согласен.

Банк активирует Ключи ЭП Клиента после внесения Клиентом платы за соответствующую услугу в соответствии с Тарифами Банка.

**7.2.** Текст Тарифов, а также изменения к ним с информацией о порядке вступления в силу таких изменений публикуется на Сайте Банка. Клиент имеет право получить текст Тарифов на бумажном носителе в Офисе Банка.

# **8. ОТВЕТСТВЕННОСТЬ СТОРОН**

**8.1.** Стороны несут ответственность за невыполнение или ненадлежащее выполнение своих обязательств по Договору в соответствии с Законодательством РФ.

**8.2.** Банк не несет ответственность за неисполнение обязательств по настоящему Договору в следующих случаях:

 если неисполнение вызвано нарушением Клиентом требований Законодательства РФ, Договора, Договора (Договоров) банковского счета;

 если операции по Счету задерживаются в результате ошибок Клиента в заполнении реквизитов и назначения платежей в Распоряжениях, задержек, возникших по вине других банков, расчетных центров или других учреждений, осуществляющих межбанковские расчеты;

 если такое неисполнение вызвано возникновением обстоятельств непреодолимой силы. К обстоятельствам непреодолимой силы относятся такие события, как забастовки и военные действия, террористические акты, захват заложников; наводнения, пожары, землетрясения и другие стихийные бедствия; действия и решения Банка России, государственных федеральных органов или органов субъектов Российской Федерации, муниципальных органов, в том числе судебных, правоохранительных и налоговых органов; преступные действия третьих лиц, в том числе в сфере информационных технологий; любые другие обстоятельства, находящиеся за пределами разумного контроля Банка и влекущие за собой невозможность исполнения Банком настоящего Договора.

**8.3.** Банк не несет ответственность за последствия исполнения поручений, выданных неуполномоченными Клиентом лицами с использованием Системы, в тех случаях, когда с использованием обязательных процедур контроля Банк не смог установить факта выдачи поручения неуполномоченными лицами.

**8.4.** Банк не несет ответственность за убытки, возникшие у Клиента в результате несвоевременного предоставления Клиентом в Банк документов о произошедших изменениях, указанных в пункте 6.2. Договора.

**8.5.** Банк не несет ответственность за операции по Счету, совершенные на основании Распоряжений, подписанных лицами (Представителями), утратившими полномочия по распоряжению Счетом, если эти распоряжения поступили в Банк до момента предоставления Клиентом в Банк надлежаще оформленных документов, подтверждающих произошедшие изменения в правах лиц, уполномоченных проводить операции по Счету. Клиент несет риск неблагоприятных последствий в случаях, если он не известил Банк об изменениях в составе лиц, имеющих право распоряжаться денежными средствами на Счете (в том числе о лишении права подписи некоторых лиц из ранее указанных в Карточке, досрочном прекращении или приостановлении их полномочий).

**8.6.** Клиент несет ответственность за возможные убытки и иные неблагоприятные последствия в случае получения доступа к Средствам идентификации, аутентификации и авторизации Клиента в Системе лицами, не обладающими или утратившими полномочия на соответствующий доступ, в том числе по причине несвоевременного уведомления Клиентом Банка о произошедших изменениях.

**8.7.** Клиент принимает на себя все риски, связанные с несвоевременным получением /неполучением от Банка документов и сведений, обязанность и/или возможность получения которых предусмотрена настоящим Договором.

**8.8.** В случае неисполнения или ненадлежащего исполнения одной из Сторон обязательств, предусмотренных Договором, эта Сторона возмещает другой Стороне реальный ущерб (подтвержденный документально), понесенный последней в связи с указанным неисполнением или ненадлежащим исполнением Стороной своих обязательств.

**8.9.** Банк не несет ответственность:

 за сбои в работе Системы, произошедшие не по вине Банка и повлекшие для Клиента невозможность передачи Электронного документа;

 за несвоевременное получение или неполучение Клиентом SMS-сообщения, сообщения по электронной почте в случаях, предусмотренных Договором, получение этих сообщений третьим лицом (другим клиентом Банка), получение Клиентом соответствующих сообщений, адресованных третьему лицу, если данные обстоятельства произошли в связи с техническими сбоями или по иным причинам, не зависящим от Банка;

 за утерю Клиентом USB-токена и (или) Телефона, а также за утрату Клиентом контроля над Номером телефона.

**8.10.** Банк не несет ответственность за исполнение за счет средств Клиента Распоряжений, подготовленных без участия Клиента и переданных по Системе от имени Клиента, если эти документы были оформлены в соответствии с действующим Законодательством РФ и требованиями Договора, а также подписаны надлежащими (надлежащей) ЭП.

**8.11.** Банк не несет ответственность за финансовые потери и убытки, понесенные Клиентом в связи с нарушением и/или ненадлежащим исполнением Клиентом требований по защите от вредоносного программного обеспечения компьютера/Телефона, с использованием которого Клиент осуществляет работу в Системе.

# **9. ПОРЯДОК РАЗРЕШЕНИЯ СПОРОВ СТОРОН**

**9.1.** Стороны в рабочем порядке урегулируют все споры, возникающие между ними в ходе исполнения Договора.

**9.2.** Споры Сторон по поводу авторства и неизменности содержания Электронных документов рассматриваются Экспертной комиссией, формируемой Сторонами. Процедура рассмотрения спора состоит из следующих этапов:

- предъявление претензии одной из Сторон другой Стороне;
- формирование Комиссии для рассмотрения спора;
- разрешение Комиссией спора по существу.

**9.3.** Претензия может быть предъявлена соответствующей Стороной в письменной форме путем официального вручения под расписку другой Стороне либо заказным письмом с уведомлением о вручении, а также путем направления соответствующей Стороне претензии посредством Системы (при соблюдении установленных Договором требований к созданию Электронных документов).

**9.4.** Получив претензию, соответствующая Сторона-получатель официально в письменной форме (в том числе по Системе) информирует другую Сторону о результатах ее рассмотрения в течение 5 (Пяти) рабочих дней с даты получения претензии и предлагает сформировать Комиссию с указанием даты и места проведения её работы (Стороны в рабочем порядке могут уточнить приемлемые для них даты и время работы Комиссии в случае, если результаты рассмотрения претензии не удовлетворят заинтересованную Сторону).

**9.5.** Сторона, предъявившая претензию, в течение 5 (Пяти) рабочих дней после получения результатов рассмотрения претензии от другой Стороны должна рассмотреть представленные объяснения и сообщить в письменной форме (в том числе посредством Системы) другой Стороне о снятии претензии и отказе от создания экспертной комиссии или о согласии формирования Комиссии и участия в ней. В случае если Сторона, предъявившая претензию, не известила в установленный настоящим пунктом срок в письменной форме другую Сторону о согласии с представленными объяснениями и отказе от создания Комиссии или о своем согласии на формирование и участие в Комиссии и/или не обеспечили к назначенному времени участие в Комиссии своих представителей, то данная Сторона автоматически считается согласной с представленными объяснениями и отказавшейся от создания экспертной комиссии.

**9.6.** В состав Комиссии включается равное количество представителей Банка и Клиента. При необходимости (по желанию одной из Сторон) в состав Комиссии могут быть включены независимые эксперты - представители компании - разработчика Системы. Максимальное количество членов Комиссии не должно превышать 6 (Шести) человек.

**9.7.** Полномочия представителей Сторон для участия в Комиссии должны подтверждаться оформленными надлежащим образом доверенностями.

**9.8.** При рассмотрении спора об авторстве и неизменности содержания Электронного документа Комиссия устанавливает следующие факты:

предмет спора Сторон;

перечень Электронных документов, относящихся к предмету спора;

 идентичность созданного Клиентом Электронного документа документу на бумажном носителе, распечатанному Банком и хранимому в документах дня Банка;

принадлежность ЭП Электронного документа Клиенту.

**9.9.** При рассмотрении спора Комиссия использует следующие данные в качестве эталонных:

 $\checkmark$  данные имеющегося в Банке архива отправленных/принятых Электронных документов;

Сертификаты, подписанные Клиентом и хранящиеся в Банке (далее – Эталонные сертификаты).

**9.10.** Разрешение споров осуществляется на основании результатов проверки ЭП Клиента в спорном Электронном документе.

**9.11.** Комиссия осуществляет свою работу на территории Банка с использованием компьютера, свободного от вирусов и программных закладок, с установленными на нем эталонными DLL-библиотеками СКЗИ, предоставляемыми АО «БИФИТ» (ИНН 7719617469, ОГРН 1077746075461).

**9.12.** Для рассмотрения спора Комиссией Представитель Банка (администратор Системы) предоставляет Эталонные сертификаты.

**9.13.** Клиент для рассмотрения спора Комиссией предоставляет Сертификаты проверки ключа ЭП Клиента, хранящиеся у Клиента.

**9.14.** Если инициатором рассмотрения спора является Клиент, Комиссией устанавливается актуальность ключей проверки ЭП Клиента на момент передачи Электронного документа, являющегося объектом спора. Ключи проверки ЭП Клиента считаются актуальными, если они были зарегистрированы в Каталоге ключей проверки ЭП и действовали в момент, когда спорный Электронный документ был передан Клиентом в Банк.

**9.15.** Принимая во внимание математические свойства алгоритма ЭП, реализованного в соответствии с государственными стандартами Российской Федерации, гарантирующими невозможность подделки значения ЭП любым лицом, не обладающим Ключом ЭП, Стороны признают, что рассмотрение спора в отношении авторства и неизменности содержания Электронного документа заключается в доказательстве принадлежности ЭП конкретного Электронного документа конкретной Стороне.

**9.16.** Рассмотрение Комиссией спора об авторстве и неизменности содержания Электронного документа проводится с использованием АРМ «Операционист» Системы.

**9.17.** В целях формирования Протокола проверки ЭП Представитель Банка (администратор Системы) в присутствии Комиссии осуществляет следующие действия:

 выводит на печать Сертификат ключа проверки ЭП Клиента из Каталога ключей проверки ЭП, используя АРМ «Операционист» Системы;

 сравнивает распечатанный сертификат ключа проверки ЭП Клиента из Каталога ключей проверки ЭП с Эталонным сертификатом, предоставленным Комиссии Представителем Банка (администратором Системы), а также с аналогичным сертификатом, хранящимся у Клиента и представленным Комиссии Представителем Клиента. Значения ключа проверки ЭП Клиента, содержащиеся в Каталоге ключей проверки ЭП, в Эталонном сертификате и в хранящемся у Клиента сертификате, должны совпадать. В случае их несовпадения верным признается Эталонный сертификат;

 с помощью АРМ «Операционист» Сиситемы находит спорный документ и, используя меню «Проверить ЭП», формирует результат проверки ЭП, в котором указываются идентификаторы ключей ЭП, участвовавшие в подписи Электронного документа, авторство которого оспаривается;

выводит на печать Документ со списком идентификаторов подписавших его ключей ЭП.

В случае если спорный Электронный документ был подписан несколькими ЭП, данная процедура повторяется применительно к каждой ЭП.

**9.18.** Принадлежность ЭП Клиенту и авторство Электронного документа считается установленным, если идентификаторы Ключей проверки ЭП, содержащихся в списке идентификаторов, подписавших Документ, и в Эталонном сертификате совпадают, в Документе сформирована запись «ЭП Корректна», и распечатанный Сертификат ключа проверки ЭП Клиента из Каталога ключей проверки совпадает с Эталонным сертификатом.

**9.19.** Заключение Комиссии оформляется письменно в двух экземплярах – по одному для каждой из Сторон - и подписывается всеми членами Комиссии.

**9.20.** Заключение Комиссии является окончательным, пересмотру во внесудебном порядке не подлежит и является обязательным для участвующих в рассмотрении спора Сторон.

**9.21.** Если Стороны не могут урегулировать спор во внесудебном порядке, не согласны с Заключением Комиссии, или если одна из Сторон уклоняется от создания Комиссии в случаях, когда в соответствии с Договором Комиссия должна быть создана, возникший спор может быть передан на рассмотрение и разрешение в Арбитражный суд города Москвы в соответствии с законодательством РФ.

## **10. СРОК ДЕЙСТВИЯ И ПОРЯДОК РАСТОРЖЕНИЯ ДОГОВОРА**

**10.1.** Договор заключен на неопределенный срок и вступает в силу с даты его заключения.

**10.2.** Действие Договора досрочно прекращается при наступлении одного из следующих обстоятельств:

**10.2.1.** При закрытии всех Счетов, обслуживание которых осуществлялось с использованием Системы, если не позднее даты закрытия последнего Счета Банком не получено от Клиента заявление о продолжении действия Договора, а также при отсутствии между Банком и Клиентом действующих договоров (сделок), предусматривающих возможность использования Системы для передачи Сторонами друг другу документов, информации и юридически значимых сообщений. При этом датой прекращения Договора является дата закрытия последнего Счета, обслуживание которого осуществлялось с использованием Системы;

**10.2.2.** По инициативе любой из Сторон путем отказа от Договора в одностороннем внесудебном порядке при условии направления другой Стороне соответствующего извещения не менее чем за 10 (Десять) календарных дней до даты расторжения Договора.

При прекращении Договора по основаниям, указанным в подпункте 10.2.1. настоящего пункта Договора, Банк не направляет Клиенту никаких дополнительных уведомлений (извещений и т.п.) о прекращении Договора.

При прекращении Договора по инициативе Банка по основанию, указанному в подпункте 10.2.2. настоящего пункта Договора, Банк уведомляет об этом Клиента одним из следующих способов (несколькими способами) по выбору Банка:

путем передачи ему извещения в Офисе Банка;

- по Системе;
- SMS-сообщением по Номеру телефона;
- по адресу электронной почты (e-mail) Клиента;

 по почте заказным письмом с уведомлением о вручении по адресу местонахождения Клиента согласно сведениям о Клиенте, содержащимся в Едином государственном реестре юридических лиц (Едином государственном реестре индивидуальных предпринимателей – в отношении Клиента–индивидуального предпринимателя), или по последнему сообщенному Клиентом Банку адресу местонахождения Клиента.

При прекращении Договора по инициативе Клиента по основанию, указанному в подпункте 10.2.2. настоящего пункта Договора, извещение о досрочном прекращении Договора оформляется Клиентом в виде заявления по форме, установленной в Приложении № 10 к Договору.

**10.3.** Банк имеет право в одностороннем внесудебном порядке приостановить исполнение обязанностей по Договору при неуплате Клиентом предусмотренной Тарифами Банка платы за предоставление Клиенту возможности пользования Системой в предусмотренном Тарифами Банка порядке и срок. При этом датой приостановки исполнения обязанностей по Договору является 2 (Второй) рабочий день месяца, за пользование Системой в котором Клиентом не внесена предусмотренная Тарифами Банка плата.

Банк уведомляет Клиента о приостановлении исполнения обязанностей по Договору одним из способов (несколькими способами) по выбору Банка, предусмотренных в подпункте 10.2.2. Договора.

#### **11.ДОПОЛНИТЕЛЬНЫЕ УСЛОВИЯ**

**11.1.** При возникновении споров по вопросам, предусмотренным настоящим Договором или в связи с ним, Стороны принимают все меры к урегулированию их путем переговоров в соответствии с разделом 9 Договора. В случае невозможности урегулирования споров путем переговоров споры разрешаются в соответствии с законодательством Российской Федерации в Арбитражном суде города Москвы.

**11.2.** В случае, если предоставление Клиенту определенной услуги в рамках настоящего Договора потребует дополнительного регулирования порядка оказания этой услуги, Стороны вправе заключить дополнительное соглашение к Договору.

**11.3.** Все приложения, упомянутые в настоящем Договоре, включая Заявление на заключение договора, Тарифы, дополнительные соглашения к Договору являются неотъемлемыми частями Договора.

**11.4.** Недействительность любых положений настоящего Договора не влечет недействительности других положений Договора или всего Договора в целом (в смысле статьи 180 Гражданского кодекса Российской Федерации).

**11.5.** В остальном, что не урегулировано Договором, Стороны руководствуются Законодательством РФ.

#### **12. РЕКВИЗИТЫ БАНКА**

**Банк**: Акционерное общество «НК Банк» **Местонахождение:** Россия, 125047, г. Москва, Миусская площадь, дом 2 **ИНН**: 7734205131, **КПП**: 771001001, **ОГРН**: 1027739028536 **Контактный телефон/факс:** +7(495) 411-8844 /+7(495 ) 411-6999 **Адрес электронной почты** (E-mail): [office@nkbank.ru](mailto:office@nkbank.ru) **Банковские реквизиты в рублях**: корреспондентский счет № 30101810045250000278 в Банке России, **БИК** 044525278.

к Общим условиям обмена электронными документами с использованием системы «Интернет-Банк»

**в АО «НК Банк»** 

#### **Заявление на заключение Договора**

**об обмене электронными документами с использованием Системы Интернет-Банк**

Настоящим

*(Полное или сокращенное официальное наименование юридического лица; Фамилия, имя, отчество (при наличии) индивидуального предпринимателя или физического лица, занимающегося в установленном законодательством Российской Федерации порядке частной практикой)*

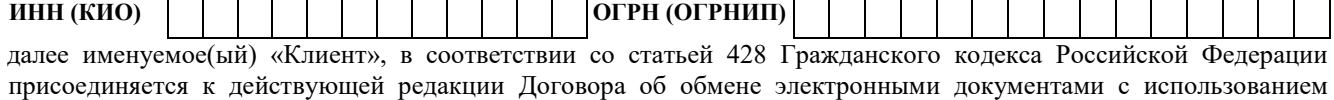

системы «Интернет-Банк» (далее – Договор) и просит АО «НК Банк»:

- **1)** предоставить программное обеспечение для работы в Системе Интернет-Банк, включающее средство криптографической защиты информации, на \_\_\_\_\_\_\_ (\_\_\_\_\_\_\_\_\_\_\_\_\_\_\_\_\_\_) носителях USB-токен;
- *(кол-во устройств цифрами и прописью*  **2)** осуществлять пересылку SMS-сообщений, используемых в Системе Интернет-Банк для информирования Клиента о присвоении статуса Электронному документу (Распоряжению):
- на следующий Номер телефона Клиента:

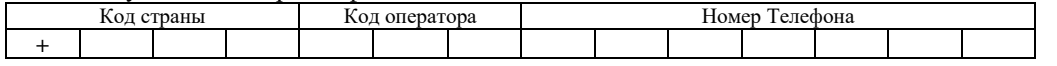

 $\checkmark$  и/или на следующий адрес электронной почты (e-mail) Клиента:

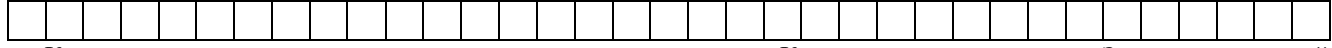

Клиенту известно, и он согласен с тем, что в случае не указания Клиентом в данном разделе Заявления сведений ни об одном Номере телефона и(или) адресе электронной почты (e-mail) Клиента, Банк направляет SMS–сообщения, используемые в Системе Интернет-Банк для информирования Клиента о присвоении статуса Электронному документу (Распоряжению) на все или любой Номер телефона Представителя (Представителей) Клиента, указанного(ых) в Приложении № 2 к Договору.

**3)** оказать консультационные услуги при осуществлении процедуры предварительной регистрации и генерации (создания) Ключей ЭП в офисе Банка на специально оборудованном рабочем месте.

*(поставить знак «V» в свободной графе в случае волеизъявления Клиента на получение указанной услуги)*

Клиент подтверждает, что ознакомился с Договором и Тарифами, понимает их текст, выражает свое согласие с ними и обязуется их полностью выполнять без каких-либо оговорок и изъятий.

Клиент (Представитель Клиента):

*(Фамилия, имя, отчество (при наличии) индивидуального предпринимателя или физического лица, занимающегося в установленном законодательством Российской Федерации порядке частной практикой; Должность, фамилия, имя, отчество (при наличии) представителя Клиента с указанием сокращенного наименования Клиента – юридического лица)*

Действующий на основании

*(устав, доверенность (с указанием ее номера и даты совершения), иной документ (с указанием его реквизитов)*

Подпись Клиента (Представителя Клиента):

(подпись)

Дата: «\_\_» \_\_\_\_\_\_\_\_\_\_\_\_\_ 20\_\_ года.

печать Клиента (при наличии)

# **ОТМЕТКИ БАНКА**

Дата передачи Заявления в Банк: «\_\_» \_\_\_\_\_\_\_\_\_\_\_ 20\_\_ года

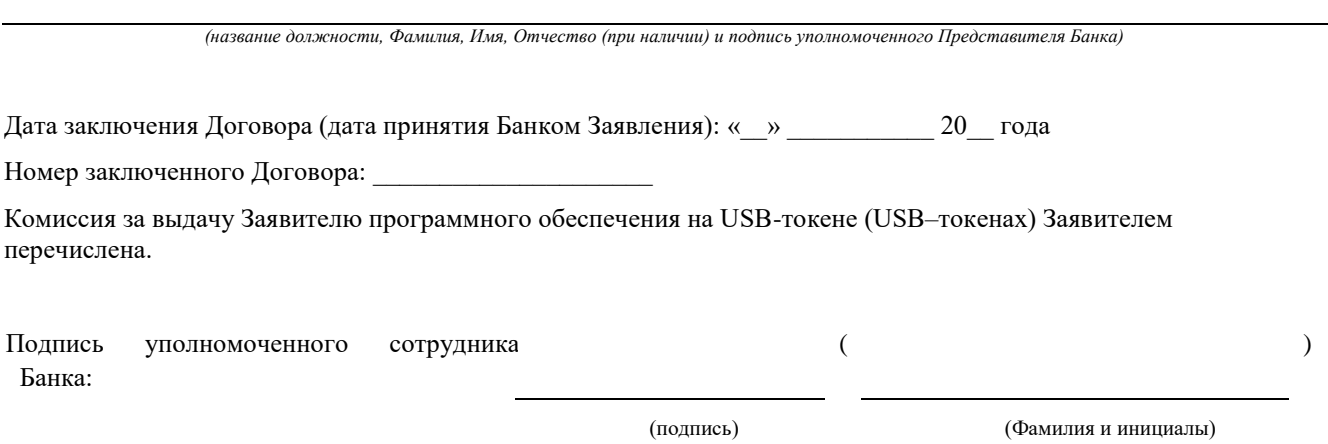

Печать Банка:

к Общим условиям обмена электронными документами с использованием системы «Интернет-Банк»

**в АО «НК Банк»** 

Настоящим

#### **Заявление о лицах, наделенных правом электронной подписи, и об актуализации Номера телефона**

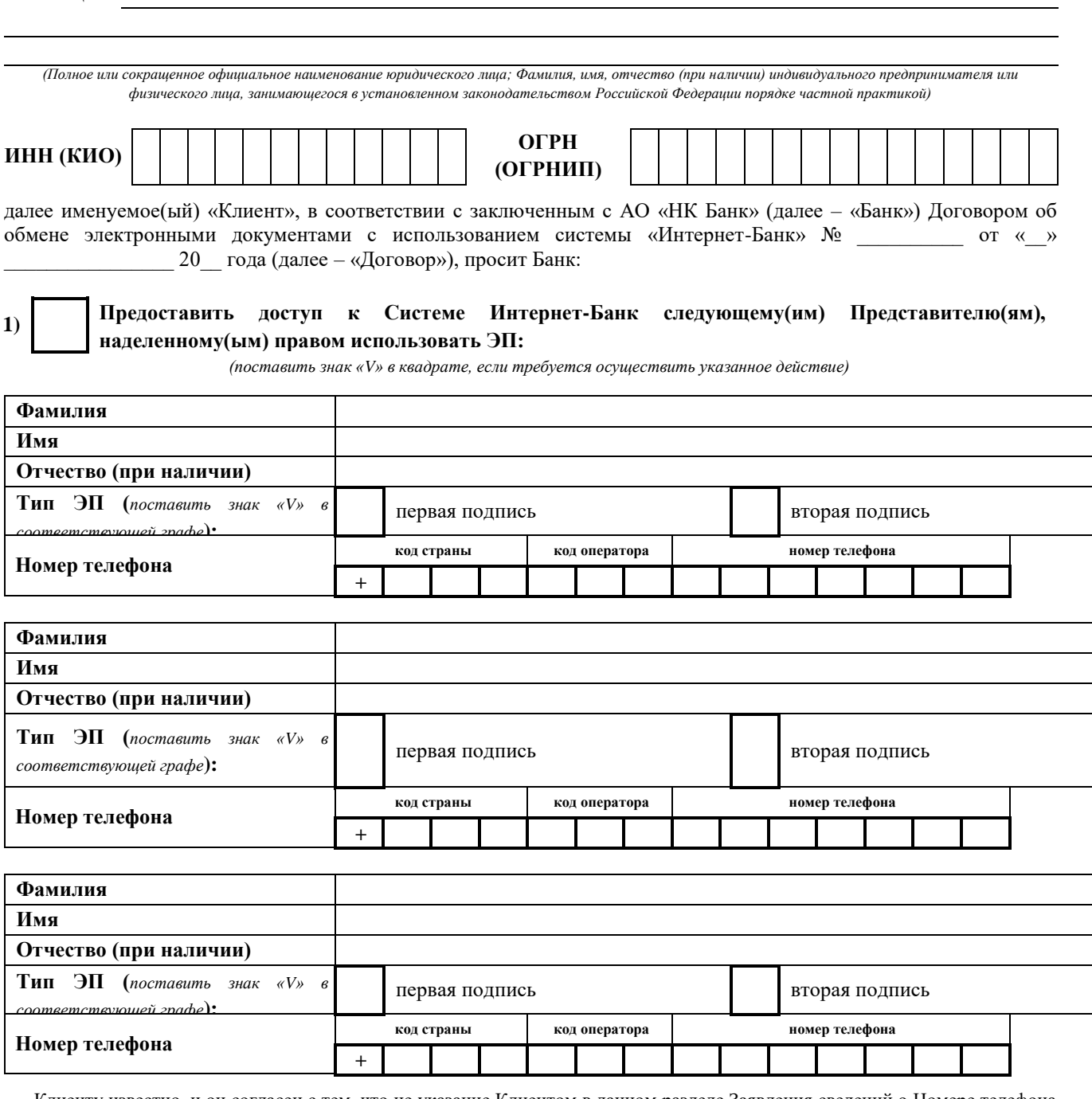

Клиенту известно, и он согласен с тем, что не указание Клиентом в данном разделе Заявления сведений о Номере телефона всех или любого Представителя рассматривается Банком как отказ Клиента от получения SMS-паролей, последствием которого в силу пункта 2.7. Договора является невозможность доступа соответствующего(их) Представителя(ей) Клиента к Системе и ограничение или полное исключение возможности эксплуатации Системы.

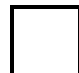

**Прошу оказать консультационные услуги при осуществлении процедуры предварительной регистрации и генерации (создания) Ключей ЭП в офисе Банка на специально оборудованном рабочем месте.** *(поставить знак «V» в квадрате в случае волеизъявления Клиента на получение указанной услуги)*

# **2) Аннулировать доступ к Системе Интернет-Банк следующего(их) Представителя(ей), наделенного(ых) правом использовать ЭП:**

*(поставить знак «V» в квадрате, если требуется осуществить указанное действие)*

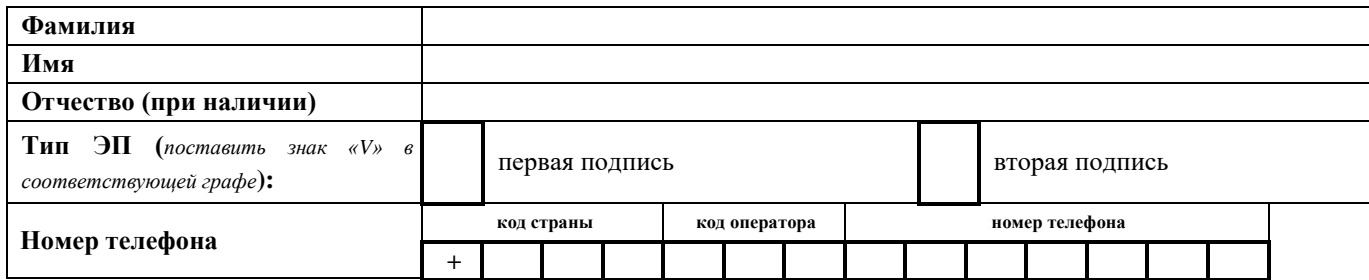

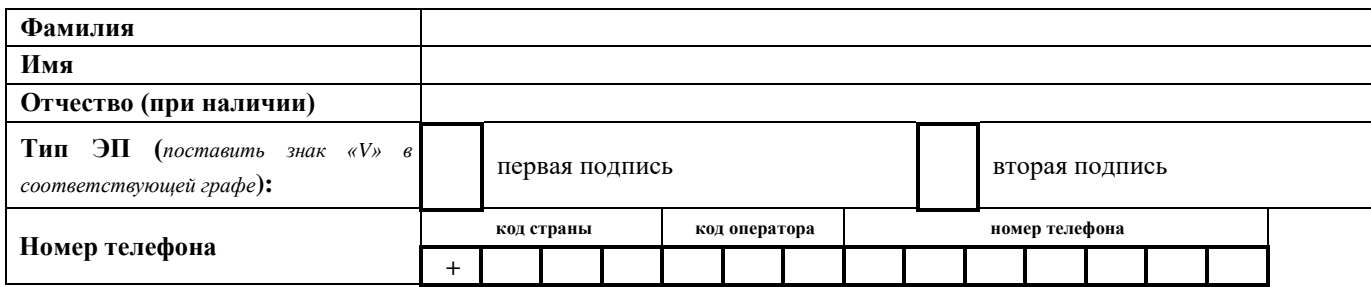

Клиенту известно, и он согласен, что принятие Банком от Клиента Заявления о лицах, наделенных правом электронной подписи, с данным заполненным разделом автоматически влечет недействительность ранее использованного Банком Заявления о лицах, наделенных правом электронной подписи, в отношении указанного(ых) Представителя(ей) с даты принятия Банком нового Заявления.

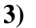

**3) Изменить доступ к Системе Интернет-Банк следующего Представителя(ей), наделенного(ых)**  использовать ЭП, в связи с изменением предоставленных **Представителя(ей):** *(поставить знак «V» в квадрате, если требуется осуществить указанное действие)*

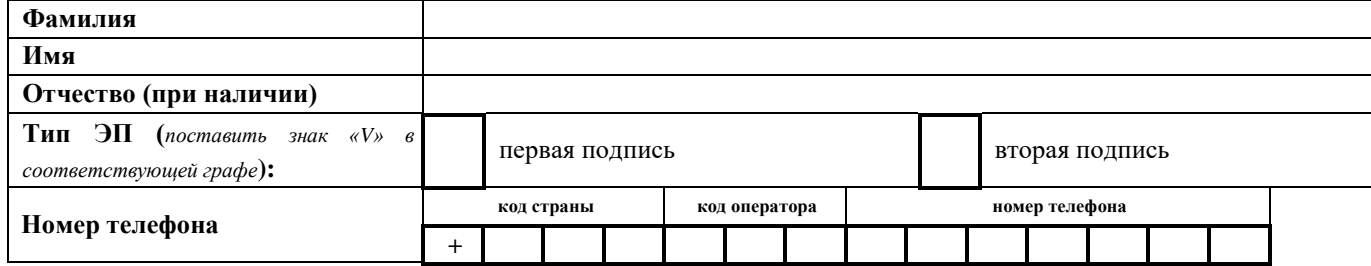

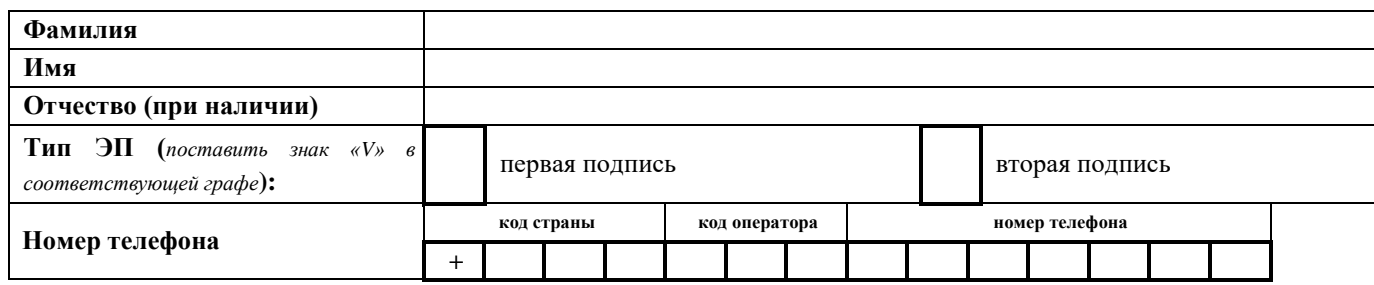

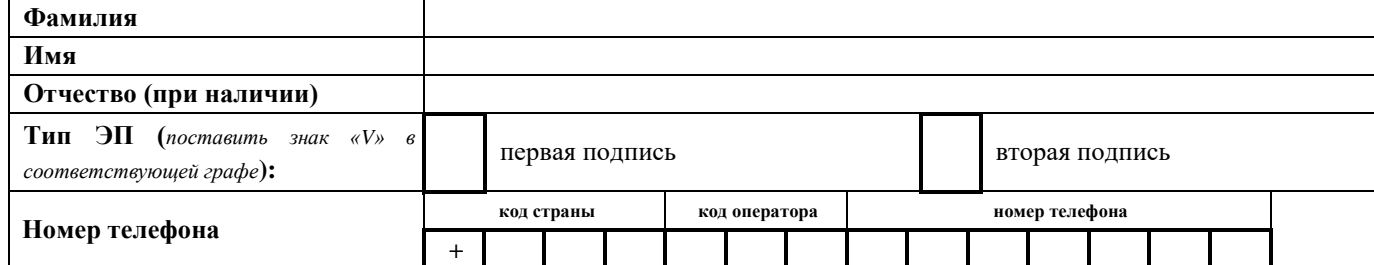

Клиенту известно, и он согласен, что принятие Банком от Клиента Заявления о лицах, наделенных правом электронной подписи, с данным заполненным разделом автоматически влечет недействительность ранее использованного Банком Заявления о лицах, наделенных правом электронной подписи, в отношении указанного(ых) Представителя(ей) с даты принятия Банком нового Заявления.

Клиенту известно, и он согласен с тем, что не указание Клиентом в данном разделе Заявления сведений о Номере телефона всех или любого Представителя рассматривается Банком как отказ Клиента от получения SMS-паролей, последствием которого в силу пункта 2.7. Договора является невозможность доступа соответствующего(их) Представителя(ей) Клиента к Системе и ограничение или полное исключение возможности эксплуатации Системы.

**4)** Осуществлять пересылку SMS-сообщений, используемых в Системе Интернет-Банк для информирования Клиента о присвоении статуса Электронному документу (Распоряжению): *(поставить знак «V» в квадрате, если требуется осуществить указанное действие)*

на следующий Номер телефона Клиента:

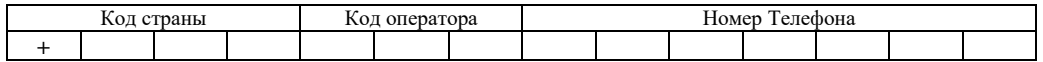

 $\checkmark$  и/или на следующий адрес электронной почты (e-mail) Клиента:

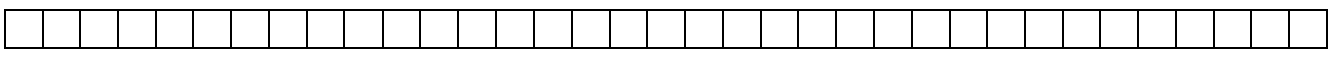

Клиенту известно, и он согласен с тем, что в случае не указания Клиентом сведений ни об одном Номере телефона и(или) адресе электронной почты (e-mail) Клиента для пересылки SMS-сообщений, используемых в Системе Интернет-Банк для информирования Клиента о присвоении статуса Электронному документу (Распоряжению), в данном разделе Заявления или ранее представленном Банку Заявлении о лицах, наделенных правом электронной подписи, или Заявлении на заключение Договора, Банк направляет SMS–сообщения, используемые в Системе Интернет-Банк для информирования Клиента о присвоении статуса Электронному документу (Распоряжению) на все или любой Номер телефона Представителя (Представителей) Клиента,

Настоящее Заявление действует в отношении всех Счетов Клиента, открытых в Банке на дату передачи настоящего заявления в Банк и подлежащих открытию в будущем.

При выборочном подключении Счетов к Системе настоящее Заявление действует в отношении всех Счетов Клиента, подключенных к Системе на дату передачи настоящего заявления в Банк, а также Счетов, подлежащих открытию в будущем.

Просим считать настоящее Заявление неотъемлемой частью Договора.

Клиент (Представитель Клиента):

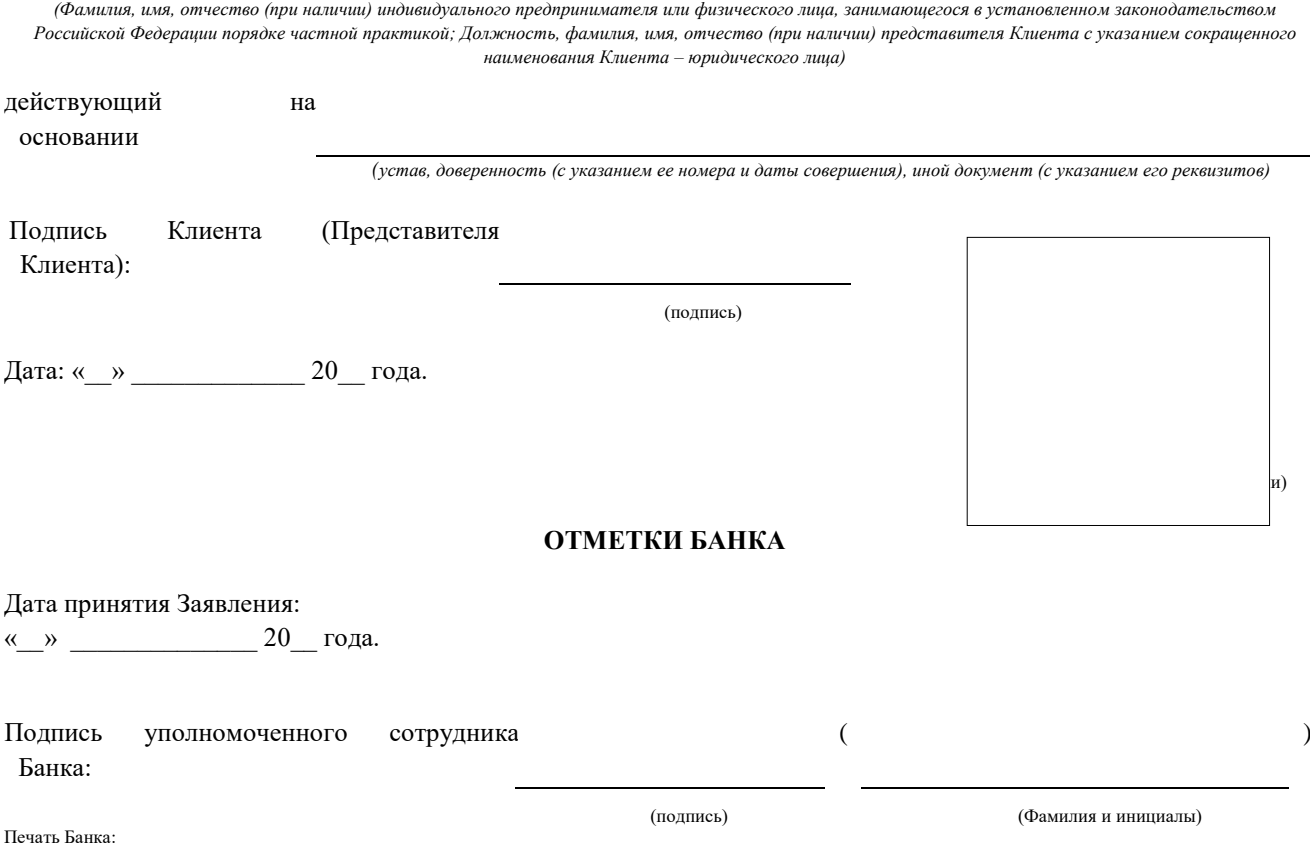

к Общим условиям обмена электронными документами с использованием системы «Интернет-Банк»

## **в АО «НК Банк»**

## **Заявление на выборочное подключение Счетов к Системе Интернет–Банк**

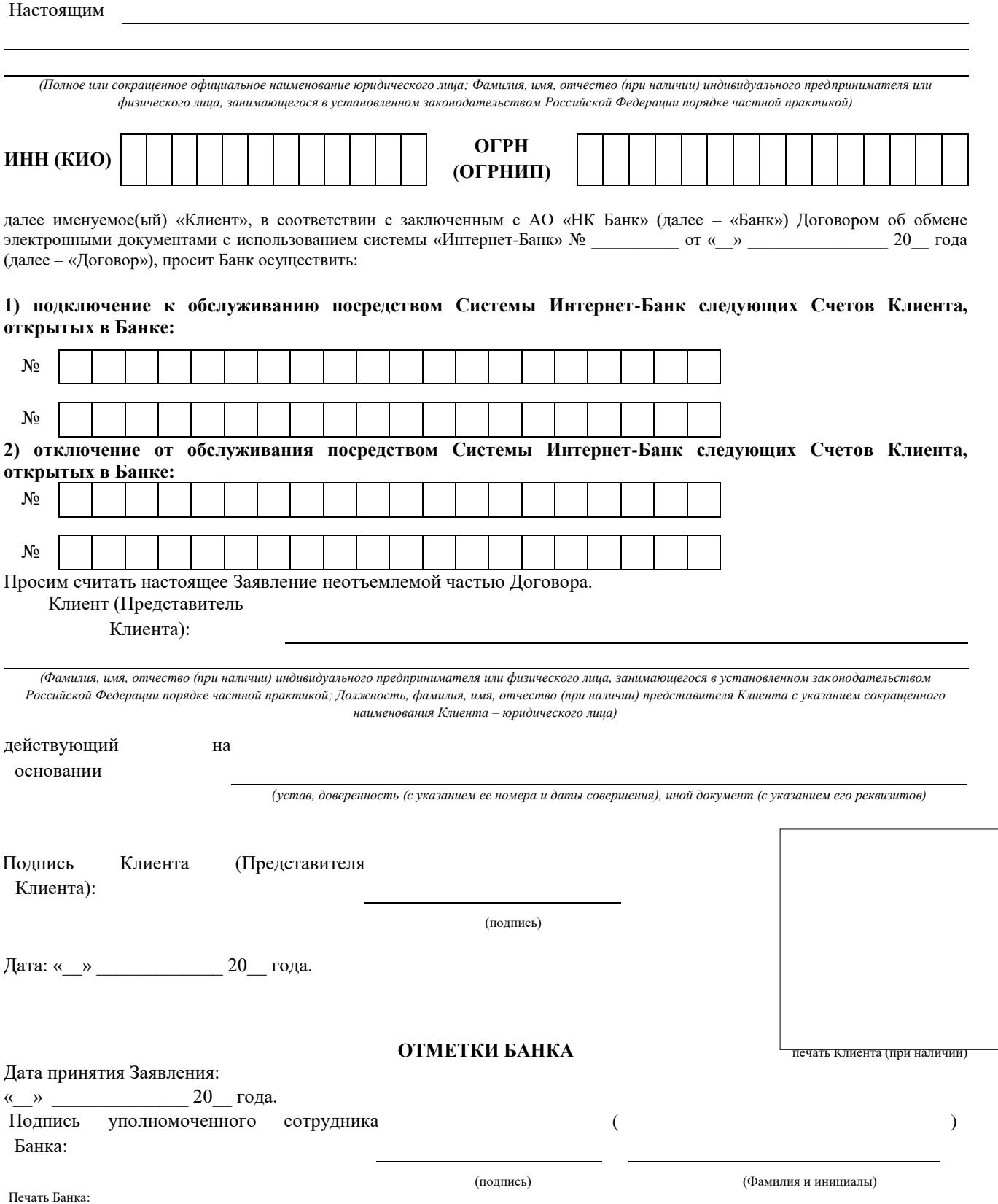

к Общим условиям обмена электронными документами с использованием системы «Интернет-Банк»

#### **Перечень Электронных документов, используемых Сторонами и пересылаемых по Системе Интернет-Банк**

#### **1.** Электронные документы, которые Клиент может формировать и передавать в Банк посредством Системы Интернет-Банк:

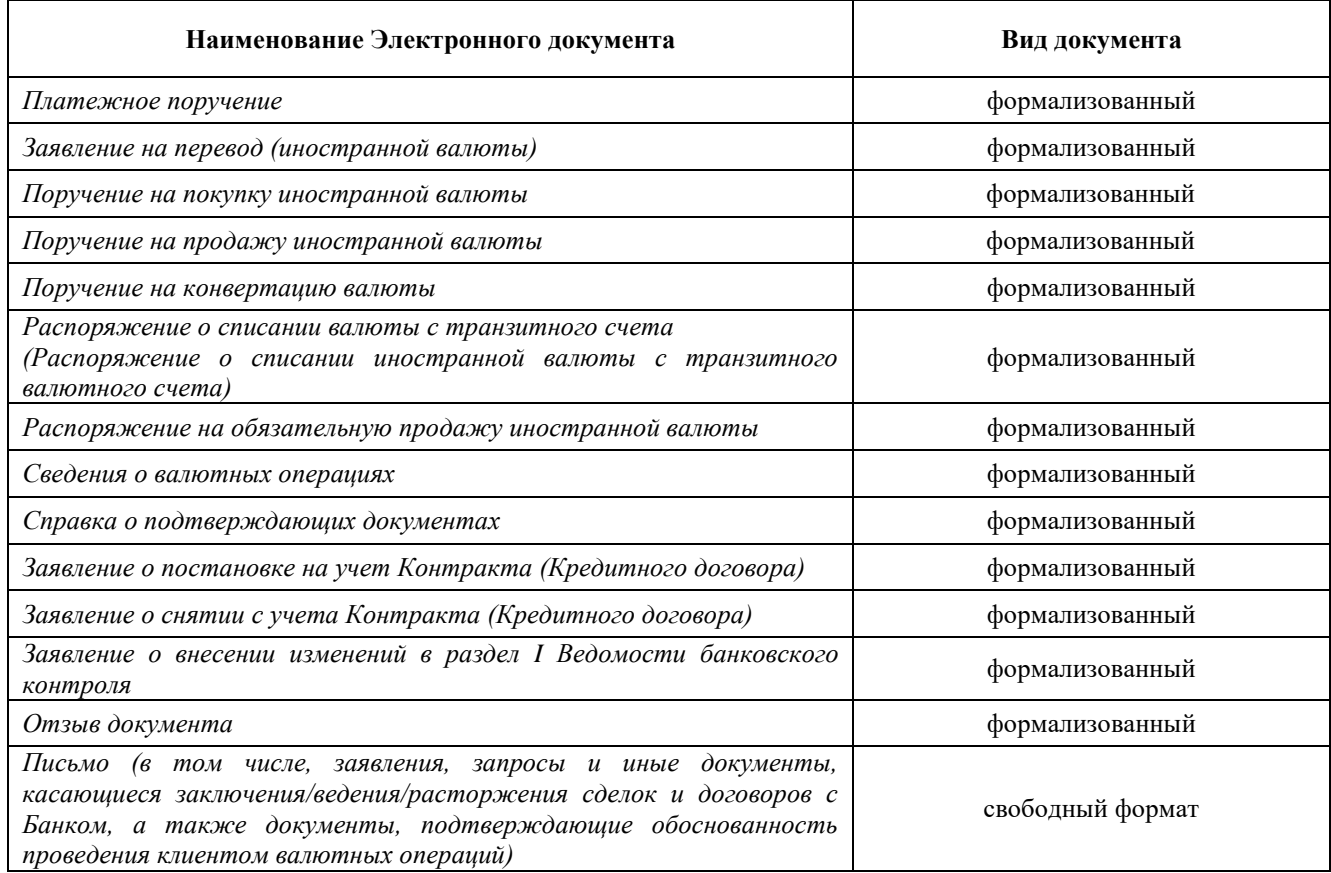

## **2.** Электронные документы, которые Банк может формировать и передавать Клиенту посредством Системы Интернет-Банк:

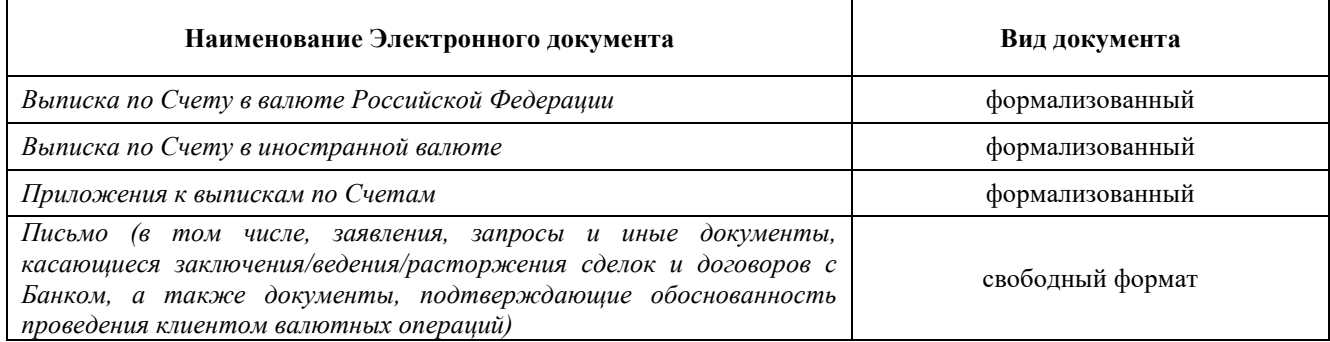

Банк имеет право в одностороннем порядке изменить и/или дополнить перечень и форматы Электронных документов в связи с изменениями норм Законодательства РФ, регулирующего формы и правила осуществления расчетов в валюте Российской Федерации и (или) в иностранной валюте, нормативных актов Банка России, а также в связи с развитием функциональных возможностей Системы Интернет-Банк и (или) изменения перечня услуг, предоставляемых Банком посредством Системы Интернет-Банк.

к Общим условиям обмена электронными документами с использованием системы «Интернет-Банк»

#### **Сертификат ключа проверки электронной подписи Представителя Клиента в Системе Интернет Банк**

#### Удостоверяющий Центр ООО "КРИПТО-ПРО" Копия Сертификата ключа проверки электронной подписи Сведения о сертификате:

# Владелец сертификата: CN=1

Срок действия: Действителен с: 08.04.2020 9:29:37 Действителен по: 08.04.2025 9:39:37 Версия: 3 Серийный номер:

Издатель сертификата: CN=УЦ КРИПТО-ПРО (ГОСТ 2012) 0=000 "КРИПТО-ПРО", L=Москва, S=Москва, C=RU, E=срса@сгурторюли Ключ проверки электронной подписи: Алгорить ГОСТР 34.10-2012 256 бит (1.2.643.7.1.1.1.1)

Параметры: Значение

#### Расширения сертификата Х.509

Расширение: Использование ключа (критичное)

Идентификатор: 2.5.29.15

Значение: Цифровая подпись. Неотрекаемость. Шифрование ключей. Согласование ключей (e8)

#### Расширение: Идентификатор ключа субъекта

Идентификатор: 2.5.29.14 Значение: 9b1da496518d3bc5f380bc4d84c7db220d5a1e50

#### Расширение: Сведения о шаблоне сертификата

Идентификатор: 1.3.6.1.4.1.311.21.7

Значение: Шаблон=1.2.643.2.2.50.1.9.8095901.189840.10307343.15437407.1109432014, Основная версия=1, Вспомогательная версия=0

#### Расширение: Улучшенный ключ Идентификатор: 2.5.29.37

Значение: Проверка подлинности клиента (1.3.6.1.5.5.7.32), Защищенная электронная почта (1.3.6.1.5.5.7.3.4)

#### Расширение: Доступ к информации о центрах сертификации

Идентификатор: 1.3.6.1.5.5.7.1.1

Значение: [1] Доступ к сведениям центра сертификации: метод доступа=Протокол определения состояния сертификата через сеть  $(1.3.6.1.5.5.7.48.1),$  дополнительное имя=URL=http://ocsp.cryptopro.ru/ocsp2012/ocspsf; [2]<br>Доступ к сведениям центра сертификации (1.3.6.1.5.5.7.48.2), дополнительное mus=URL=http://cpca20.cryptopro.ru/aia/2f0f30ee1b2e93dae26d835df02636b8119486dd.cr

#### Расширение: Период использования ключа электронной подписи

Идентификатор: 2.5.29.16

Значение: Действителенс 8 апреля 2020 г. 9:29:36 по 8 апреля 2021 г. 9:29:36

#### Расширение: Точки распространения списков отзыва (CRL)

Идентификатор: 2.5.29.31

Значение: [1] Точка распределения списка отзыва (CRL): Имя точки распространения: Полное

имя:URL=http://cdp.cryptopro.ru/cdp/2f0f30ee1b2e93dae26d835df02636b8119486dd.cd.[2]Точка распределения списка отзыва (CRL): Имя точки распространения:Полное имя:URL=http://cdp.cryptopro.ru/cdp/2f0f30ee1b2e93dae26d835df026

#### Расширение: Идентификатор ключа центра сертификатов

Идентификатор: 2.5.29.35

сертификата=0278a81a01f7aaedbc418c69a4b26871d6

#### Полпись Удостоверяющего центра:

Алгоритм подписи: ГОСТР 34.11-2012/34.10-2012 512 бит (1.2.643.7.1.133)

Параметры:

Значение: 418E 3324 2D5F 2F32 1757 4FA8 F525 D325 E5E4 F257 B96E B98C 8503 AC2F1ED093FFD96B F206 8038 1101 2196 1ADD C4B7 63D8 5F29 2535 5241 ABF9 09F1 422F E55F DFC2 0D1F 3275 FE5A 663F F8D1 D79C FF7F 618C 264C 1AF7 979D 1667 C106 810F 41AC E22D 550E 63D4 CDF4 3654 1EE2 6C58 0DA3 73DADC1D 2EAF3636 BC4C FF09 975C 76FC F195

Подпись владельца сертификата/уполномоченного лица организации:

 $\frac{1}{2}$   $\frac{1}{20}$   $\frac{1}{20}$   $\frac{1}{20}$   $\frac{1}{20}$   $\frac{1}{20}$ 

 $\frac{1}{2}$   $\frac{1}{20}$   $\frac{1}{20}$   $\frac{1}{20}$   $\frac{1}{20}$ 

 $M \Pi$ 

к Общим условиям обмена электронными документами с использованием системы «Интернет-Банк»

# **в АО «НК Банк»**

#### **Заявление**

# **на IP–фильтрацию при использовании Системы Интернет–Банк**

Настоящим

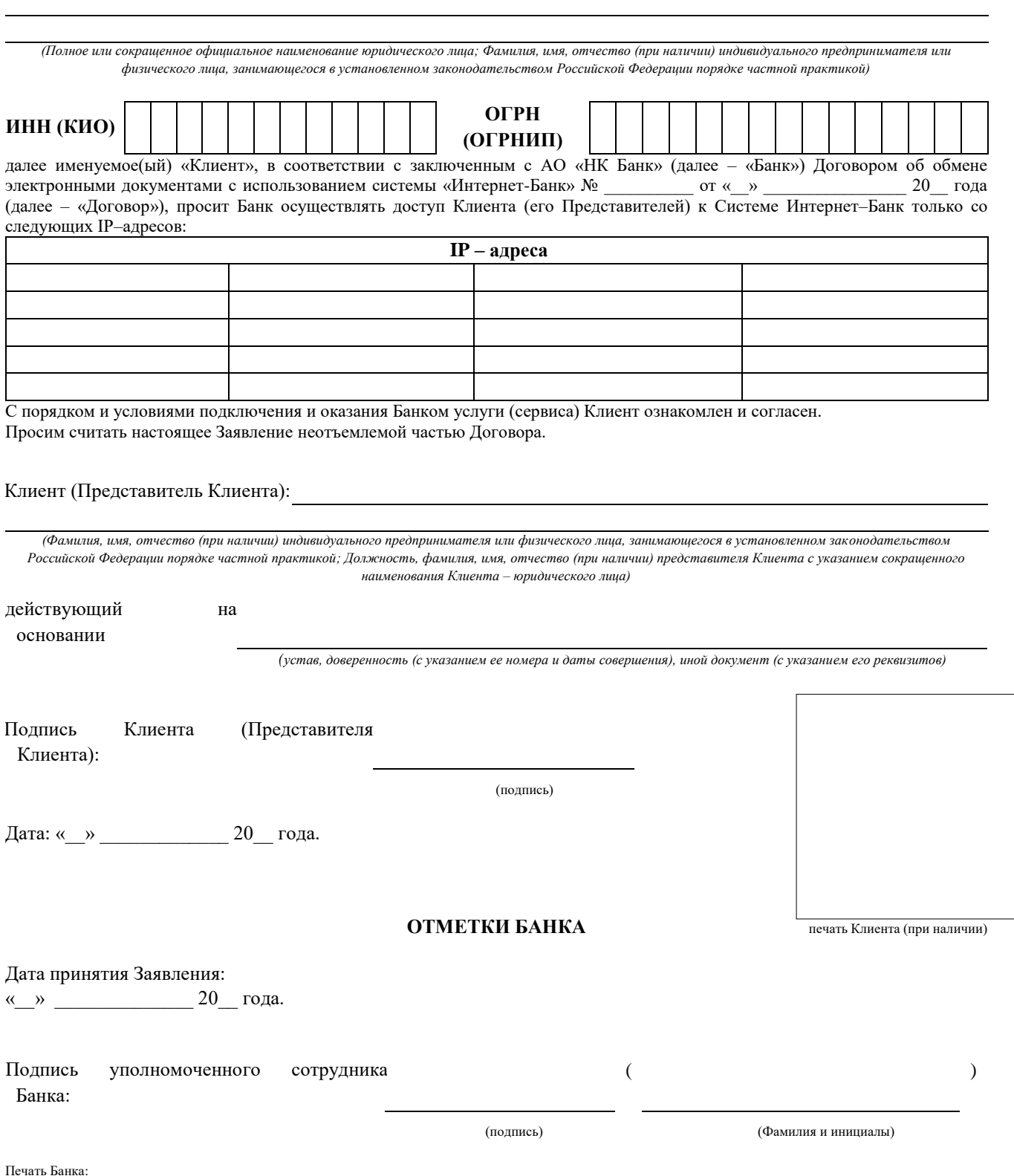

к Общим условиям обмена электронными документами с использованием системы «Интернет-Банк»

# **в АО «НК Банк»**

**Заявление** 

# **на отказ от IP–фильтрации при использовании Системы Интернет–Банк**

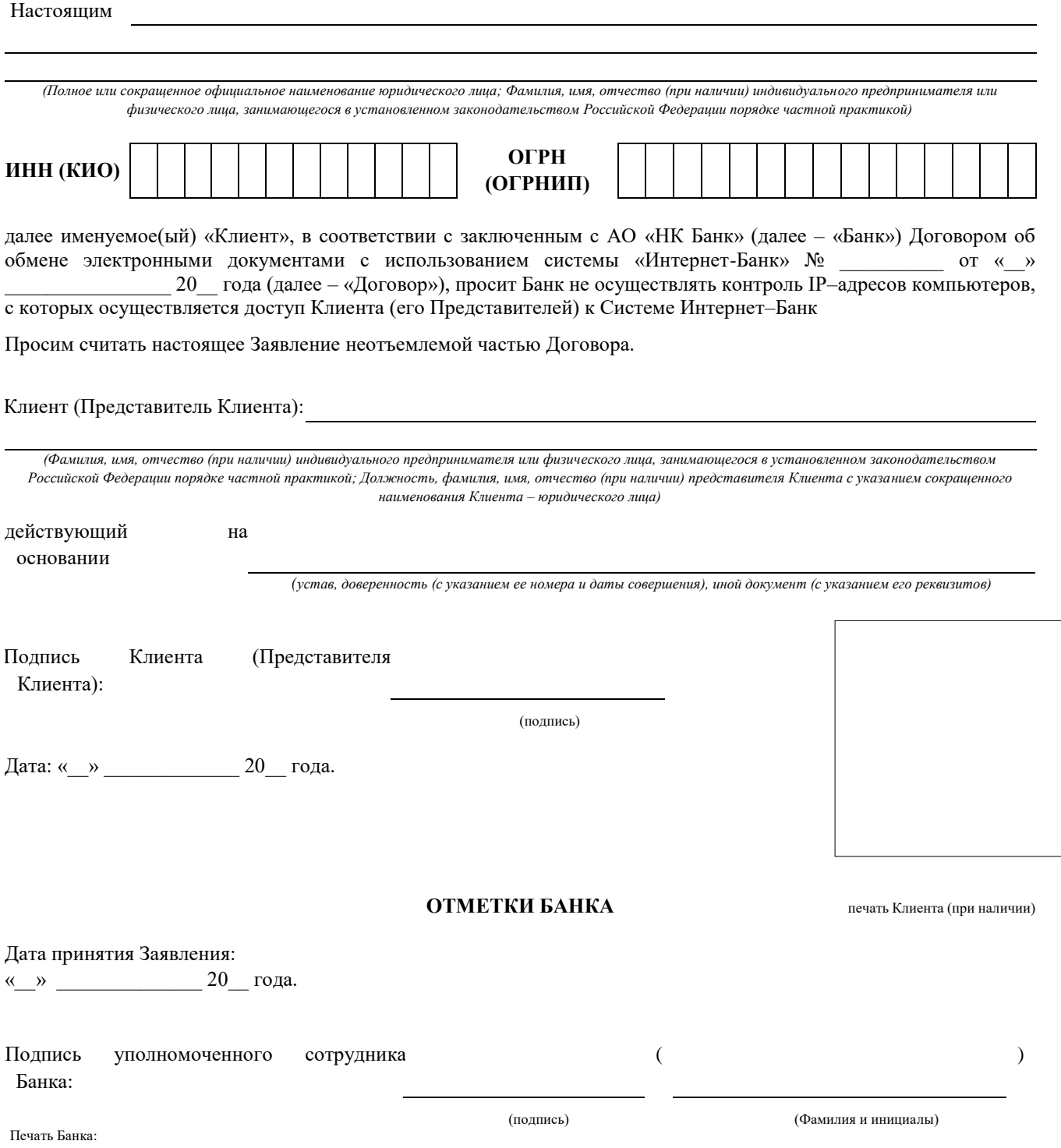

к Общим условиям обмена электронными документами с использованием системы «Интернет-Банк»

# **в АО «НК Банк»**

#### **Заявление на установление / изменение/ отмену**

# **Лимита одного платежа и (или) Дневного лимита платежей при использовании Системы Интернет–Банк**

Настоящим

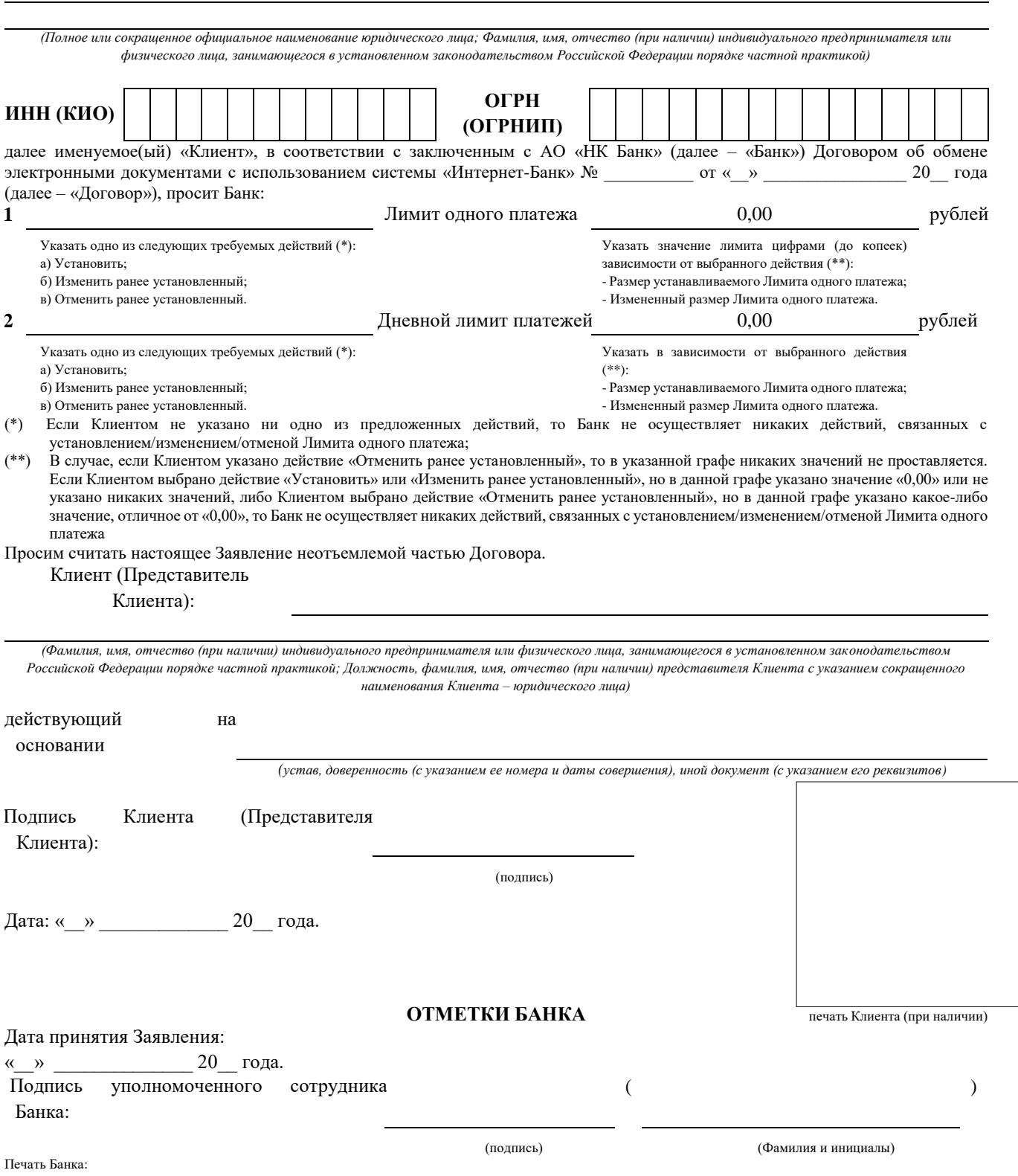

к Общим условиям обмена электронными документами с использованием системы «Интернет-Банк»

# **Правила информационной безопасности при работе в Системе Интернет-Банк**

## **В целях противодействия хищению денежных средств мошенническим путем при использовании системы дистанционного банковского обслуживания (ДБО) Банк-клиент (далее по тексту «ДБО») необходимо:**

- не передавать пароли и носители с электронным ключом систем ДБО другим лицам;
- в случае подозрения на компрометацию ключа немедленно сообщать в Банк;
- хранить носители с электронным ключом в надежном запираемом шкафу (сейфе), недоступном для посторонних лиц;
- не использовать компьютер, на котором осуществляются операции в системе Банк-клиент, для работы с электронной почтой и Интернет (кроме взаимодействия в системе Банк-клиент);
- использовать и оперативно обновлять программное обеспечение (ПО) для защиты информации антивирусное ПО ведущих производителей с актуальными базами сигнатур, учитывающими российскую специфику (Kaspersky, Dr.Web), при этом рекомендуется использовать дополнительное ПО для защиты информации, такое как персональные межсетевые экраны и средства предотвращения вторжений (HIPS);
- использовать и оперативно обновлять системное и прикладное ПО только из доверенных источников, гарантирующих отсутствие вредоносных программ;
- не использовать системное, прикладное ПО не поддерживаемое производителями (например, по причине окончания срока обслуживания);
- не использовать простые пароли доступа к системе ДБО, регулярно производить смену паролей (рекомендуется не реже одного раза в три месяца);
- регулярно проверять выписки по своим счетам, при наличии несанкционированных операций немедленно сообщать в Банк;
- осуществлять информационное взаимодействие с АО «НК Банк» только с использованием средств связи, согласованных с АО «НК Банк»;
- при необходимости получать консультацию у технических экспертов АО «НК Банк» по телефонам банка, размещенным на официальном сайте АО «НК Банк» [nkbank.ru](http://nkbank.ru/) или на официальном сайте Центрального банка Российской Федерации [cbr.ru.](http://www.cbr.ru/)

## **ОБРАЩАЕМ ВАШЕ ВНИМАНИЕ НА ТО, ЧТО СОТРУДНИКАМ АО «НК БАНК» НИКОГДА НЕ ТРЕБУЕТСЯ СООБЩАТЬ ВАШИ ПАРОЛИ ДОСТУПА!**

#### **Просим, о случаях:**

- $\checkmark$  обнаружения интернет ресурса, выдающего себя за сайт АО «НК Банк», и отличного от [nkbank.ru;](http://www.nkbank.ru/)
- $\checkmark$  поступления звонков от имени АО «НК Банк» с телефонов, отличных от (495) 411-88-44, (495) 785-42-35, либо с вопросом о ваших паролях доступа;
- поступления электронных сообщений от имени АО «НК Банк» с любых адресов email, отличных от  $\geq$ @nkbank.ru, либо с вопросом о ваших паролях доступа.

#### **сообщить в Службу информационной безопасности АО «НК Банк» по телефону: (495) 411-88-44.**

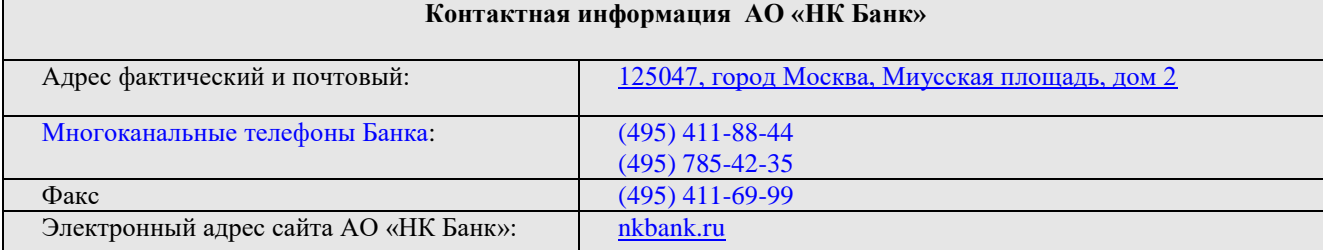

к Общим условиям обмена электронными документами с использованием системы «Интернет-Банк»

# **в АО «НК Банк»**

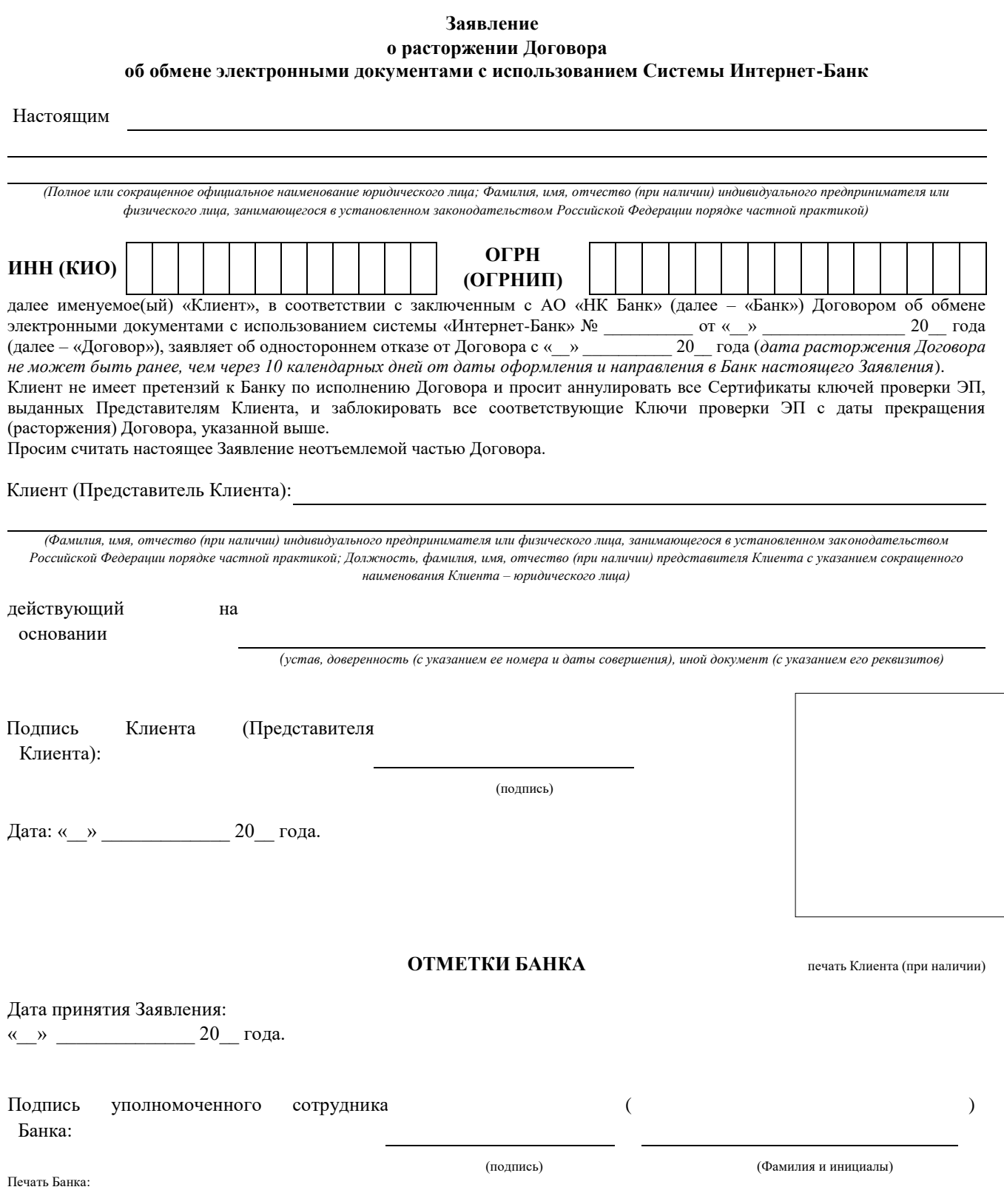